Вінницький національний технічний університет Факультет інформаційних технологій та комп'ютерної інженерії Кафедра комп'ютерних наук

> **Пояснювальна записка** до магістерської кваліфікаційної роботи

#### **на тему «Інформаційна технологія прогнозування успішності стартапів»**

Виконав: студент 2 курсу, групи 2КН-18 м спеціальності 122 «Комп'ютерні науки» Давидов С. Ю. Керівник: PhD, проф. Савчук Т.О. Рецензент: к. т. н., доц. кафедри ПЗ О. О. Коваленко

Вінниця 2019

#### **АНОТАЦІЯ**

Магістерська дипломна робота присвячена розробці інформаційної технології прогнозування успішності стартапів. В ході виконання магістерської дипломної роботи було досягнуто підвищення точності прогнозування успішності стартапів на 9.8% за рахунок удосконалення методів прогнозування успішності стартапів та використанню нейронної мережі. Програмна реалізація виконана з використання мов JavaScript, Python.

#### **ABSTRACT**

Master's thesis is devoted to the development of information technology to predict the success of startups. In the course of the master's degree work, the accuracy of forecasting success of startups was improved by 9.8% due to the improvement of methods of forecasting the success of startups and the use of the neural network. The software implementation is made using JavaScript, Python.

### ЗАТВЕРДЖУЮ ЗАТВЕРДЖУЮ Директор ТОВ «ІНКОРЕСОФТ УКРАЇНА» Завідувач кафедри КН Cивинюк О.В. . д. т. н., проф. Яровий А. А. .

(ініц. та прізв.) (підпис) (підпис) (наук. ст., вч. зв., ініц. та прізв.) (підпис) (наук. ст., вч. зв., ініц. та прізв.) (підпис) (наук. ст., вч. зв., ініц. та прізв.) (підпис) "  $''$  2019 р. " " 2019 р.

## ЗАВДАННЯ

на магістерську кваліфікаційну роботу на здобуття кваліфікації магістра зі спеціальності: 122 – «Комп'ютерні науки»

### 08-22.МКР.024.19.000.ПЗ

Магістранта групи 2КН-18м Давидова Сергія Юрійовича

Тема магістерської кваліфікаційної роботи: «Інформаційна технологія прогнозування успішності стартапів»

Вихідні дані: мова програмування – об'єктно-орієнтована; потужність вектору нейронної мережі – не менше 5; потужність навчальної вибірки – не менше 3000; кількість ітерацій навчання нейронної мережі – не менше 6; потужність множини значень вихідного вектору – не менше 3.

Короткий зміст частин магістерської кваліфікаційної роботи:

1. Графічна: приклад роботи програмного додатку; Загальна схема архітектури нейронної мережі; схема структури інформаційної технології прогнозування успішності стартапів; UML-діаграма класів інформаційної технології прогнозування успішності стартапів.

2. Текстова (пояснювальна записка): вступ, аналіз сучасних підходів до прогнозування успішності стартапів, розробка моделі прогнозування успішності стартапів на основі нейронної мережі, удосконалення методу прогнозування успішності стартапів, програмна реалізація інформаційної технологій прогнозування успішності стартапів, економічна частина, висновки, перелік використаних джерел, додатки.

# **КАЛЕНДАРНИЙ ПЛАН ВИКОНАННЯ МКР**

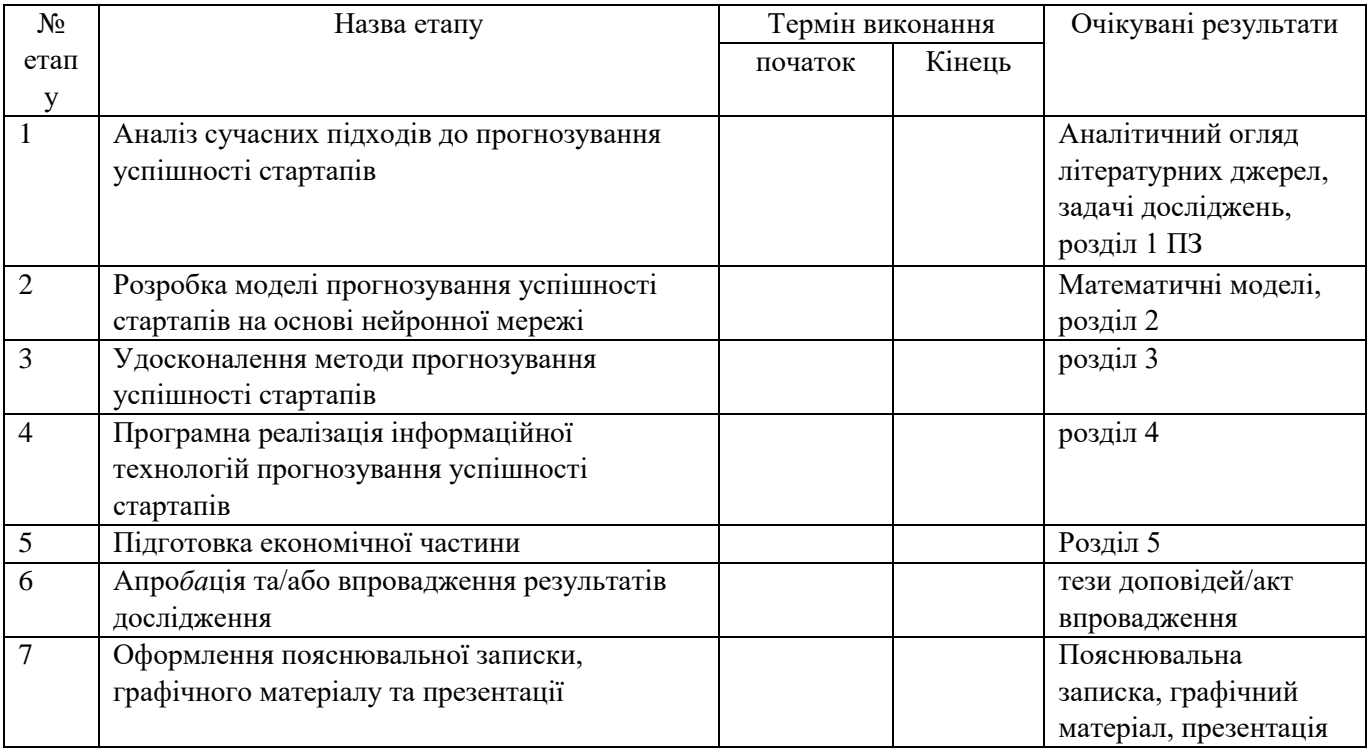

Консультанти з окремих розділів магістерської кваліфікаційної роботи

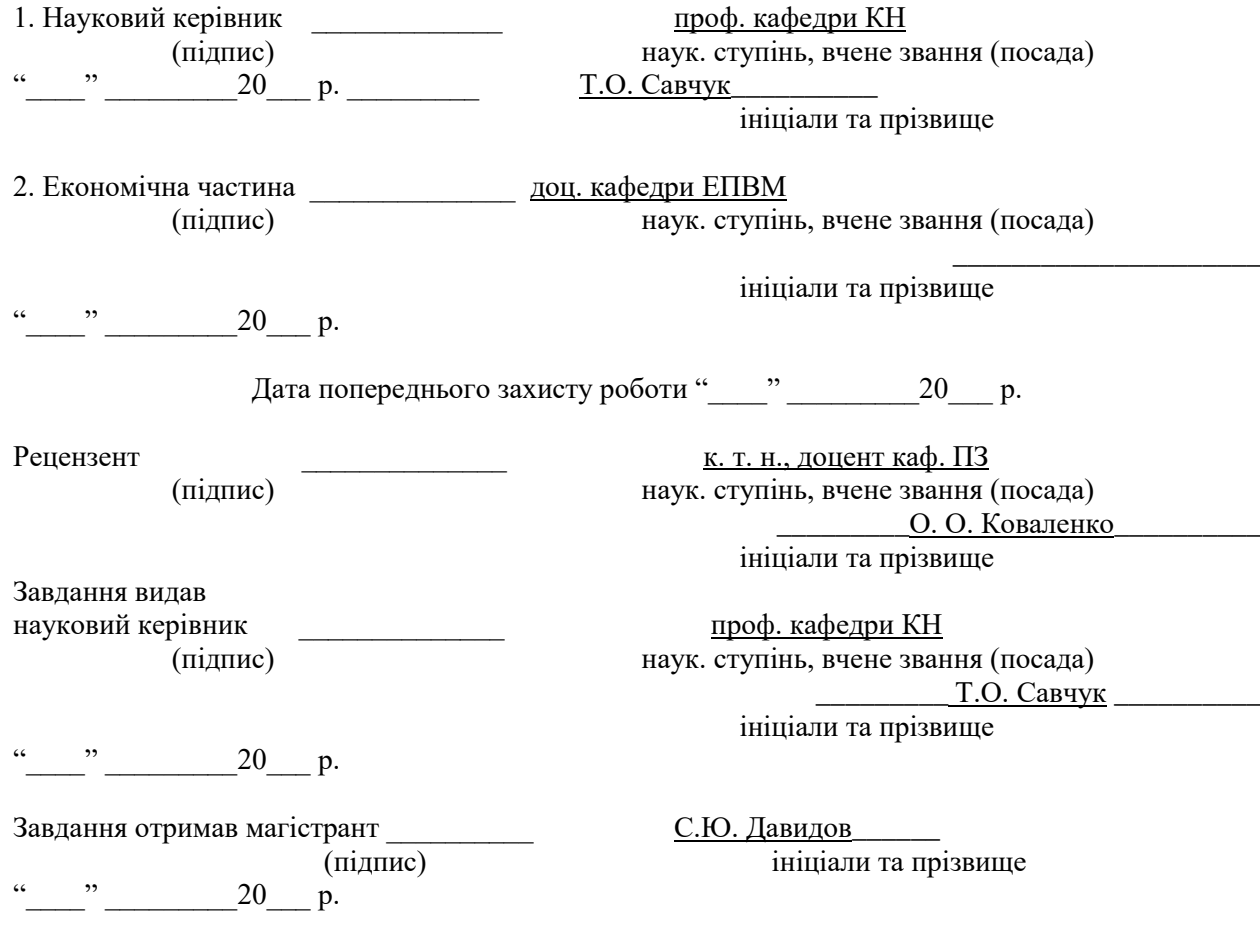

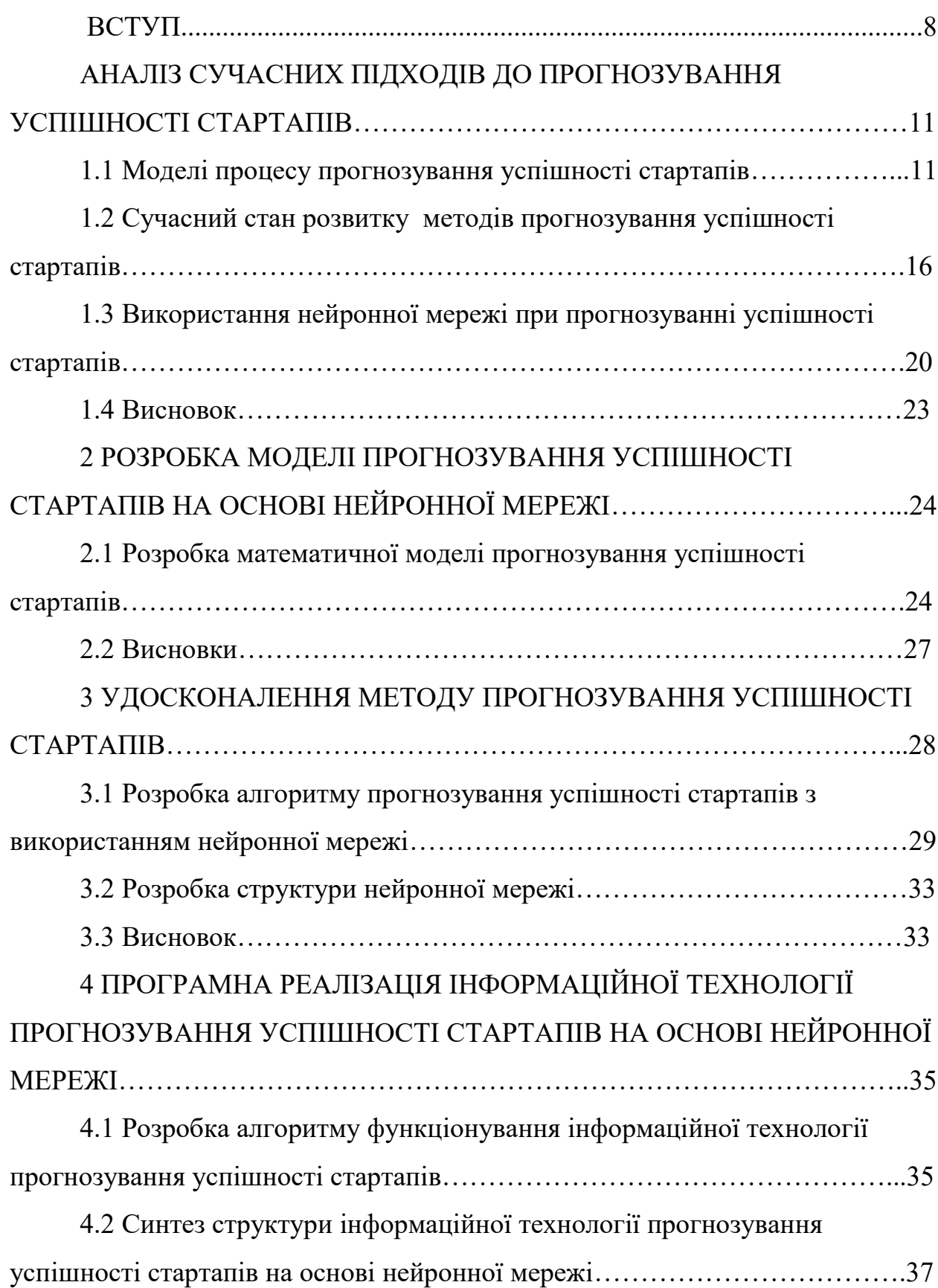

## **ЗМІСТ**

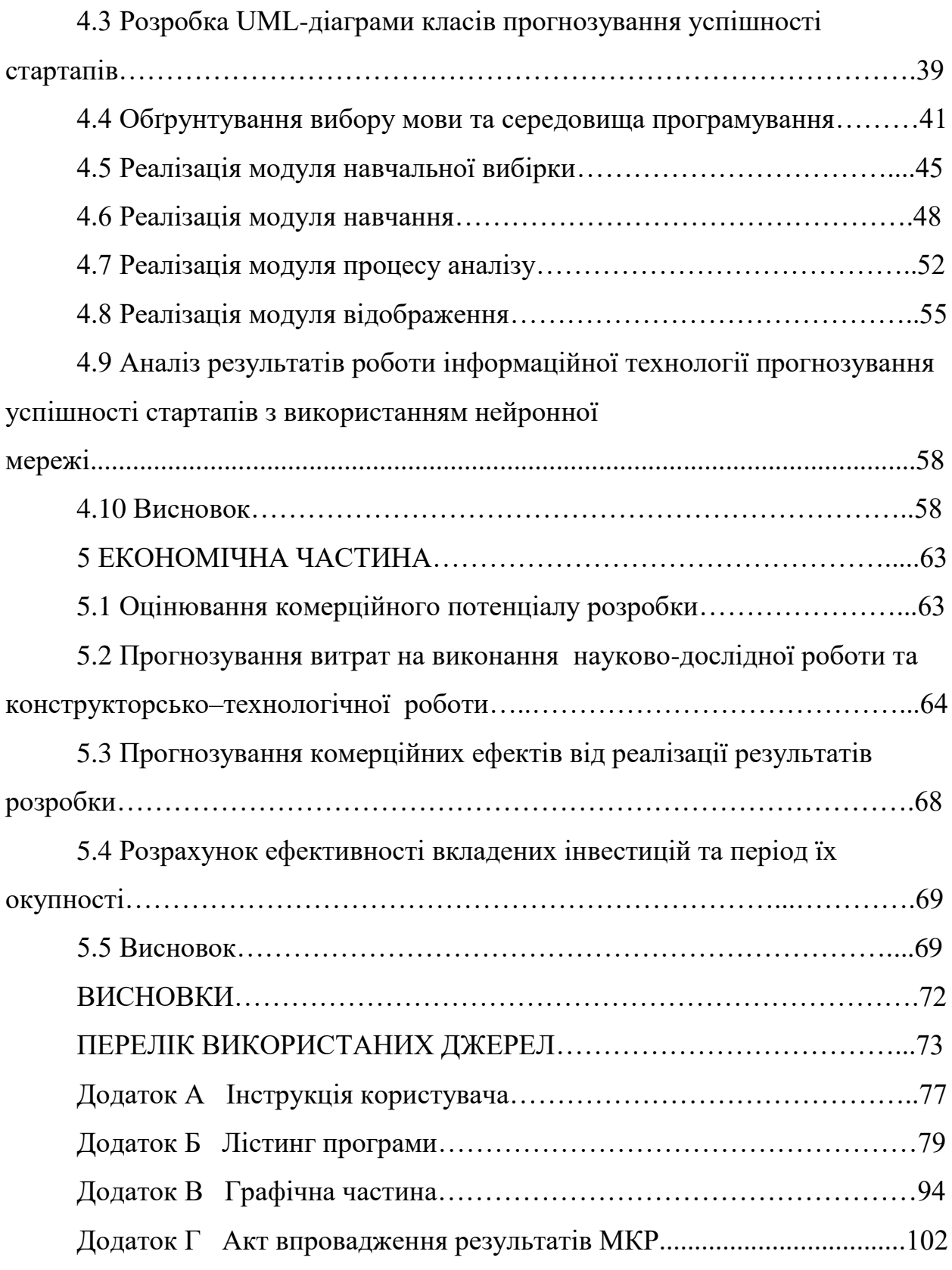

#### **ВСТУП**

**Актуальність.** Технологія прогнозування успішності стартапів потрібна для вирішення завдання оптимального вкладення коштів та планування діяльності інвесторів. Сучасні технології прогнозування успішності стартапів не мають достатньої точності прогнозування, тому інвестори не можуть ефективно проводити інвестування та гарантувати собі дивіденди зі вкладів. Розроблена технологія прогнозування успішності стартапів вирішує проблему оптимального вкладення коштів за рахунок підвищення точності прогнозування.

**Об'єкт дослідження** – процес прогнозування успішності стартапів.

**Предмет дослідження** – програмні засоби для прогнозування успішності стартапів.

**Зв'язок роботи з науковими програмами, планами, темами**. Магістерська робота виконана відповідно до напрямку наукових досліджень кафедри комп'ютерних наук Вінницького національного технічного університету 22 К1 «Моделі, методи, технології та пристрої інтелектуальних інформаційних систем управління, економіки, навчання та комунікацій» та плану наукової та навчально-методичної роботи кафедри.

**Мета і завдання дослідження.** Мета дослідження полягає в підвищенні точності прогнозування успішності стартапів.

Для досягнення поставленої мети необхідно розв'язати такі задачі:

1. Аналіз сучасних засобів для прогнозування успішності стартапів;

2. Постановка задачі розробки програмного забезпечення для прогнозування успішності стартапів;

3. Розробка узагальненого алгоритму прогнозування успішності стартапів;

4. Розробка структури програмного забезпечення для прогнозування успішності стартапів;

5. Розробка складових для прогнозування успішності стартапів;

6. Аналіз програмного забезпечення для прогнозування успішності стартапів.

**Методи дослідження**. У роботі використано такі методи наукових досліджень: метод системного аналізу для аналізу структури інформаційної технологій; теорія нейронних мереж для реалізації інформаційної технології прогнозування успішності стартапів; методи математичної статистики для розробки процесу прогнозування та обрахунків результатів експериментів над програмним засобом; методи об'єктно-орієнтованого програмування для автоматизації розрахунків.

**Наукова новизна одержаних результатів полягає в такому**: вперше запропоновано інформаційну технологію прогнозування успішності стартапів, яка використовує нейронну мережу радіально-базисних функцій, що дозволяє визначити успішність стартапів с більшою точністю, ніж відомі методи прогнозування; удосконалено методи моделювання та економічного прогнозування.

**Практичне значення одержаних результатів** полягає у такому:

1. Розроблено новий метод прогнозування успішності стартапів;

2. Розроблено алгоритм прогнозування успішності стартапів з використанням нейронної мережі;

3. Розроблено програмний засіб для прогнозування успішності стартапів на основі нейронної мережі радіально-базисних функцій.

Розроблені алгоритми можуть бути впроваджені в начальний процес як лекції на тему «Нейромережевий метод прогнозування успішності стартапів на основі нейронної мережі радіально-базисних функцій» дисципліни «Нейромережеві методи обчислювального інтелекту».

Достовірність теоретичних положень магістерської кваліфікаційної роботи підтверджується строгістю постановки задач, коректним застосуванням математичних методів під час доведення наукових положень, строгим виведенням аналітичних співвідношень, порівнянням результатів з відомими підходами прогнозування та збіжністю результатів математичного моделювання з результатами, що отримані під час впровадження розроблених програмних засобів.

**Особистий внесок магістранта**. Усі результати, наведені у магістерській кваліфікаційній роботі, отримані самостійно. У роботах, опублікованих у співавторстві, автору належать такі результати: [1] – аналіз сучасного підходів до прогнозування успішності стартапів; [2] – розробка моделі прогнозування успішності стартапів на основі нейронної мережі; [3] – розробка алгоритму прогнозування успішності стартапів з використанням нейронної мережі; [4] – Розробка алгоритму функціонування інформаційної технології прогнозування успішності стартапів; [5] – описані результати проведеного дослідження та тестування.

**Апробація результатів роботи**. Результати досліджень були апробовані на V міжнародній конференції «Інновації в сучасній науці» [1] та на Всеукраїнській науково-практичній інтернет-конференції «Молодь в науці: дослідження, проблеми, перспективи» [2].

**Публікації.** За результатами позитивної апробації опубліковано 2 означених тези доповідей конференції [1,2]. Також подана заява на авторське свідоцтво, реєстраційний номер – АПС/9743 – 19 від 18.11.2019.

# **1 АНАЛІЗ СУЧАСНИХ ПІДХОДІВ ДО ПРОГНОЗУВАННЯ УСПІШНОСТІ СТАРТАПІВ**

1.1 Моделі процесу прогнозування успішності стартапів

Відповідно до визначення моделі прогнозування, модель прогнозування – це модель об'єкта прогнозування, дослідження якої дозволяє отримати інформацію про можливі стани об'єкта прогнозування в майбутньому і (або) шляхи і терміни їх здійснення.

Для вирішення задачі прогнозування успішності стартапів модель має відповідати таким умовам:

1) Мати математичну основу та можливість включати в себе методи, що гуртуються на точних обрахунках. Тобто, для вирішення задачі прогнозування успішності стартапів в основі моделі не можуть бути думки експертів або їх досвід. Але при цьому модель повинна включати в себе можливість змінювати поведінку об'єкта в залежності від нечітких даних. Так як для вирішення задач прогнозування потрібно опрацьовувати і данні, що мають певну невизначеність – невідомий рівень впливу на об'єкт.

2) Мати велику чуттєвість до змін. Процес прогнозування працює з великою кількістю даних, які не є детерміновані. Наприклад, для прогнозування опадів потрібно знати вологість, швидкість вітри, температуру повітрю – ці данні можуть змінюватись на протязі певного часу, тому модель має включати можливість реагувати на зміни у даних.

3) Можливість прогнозування незалежно від повноти даних. Об'єкт дослідження може не мати усіх даних для отримання точного результату, але технологія, що ґрунтується на обраній моделі повинна надати прогноз. Це актуально для задачі прогнозування стартапів, так як стартап може не мати усіх даних, що потрібні для його точного прогнозу.

Виходячи з зазначених умов потрібно розглянути такі моделі:

Регресивні моделі. Існує багато задач, які потребують вивчення відносини між двома і більше змінними. Для вирішення таких завдань використовується регресійний аналіз. В даний час регресія отримала широке застосування, включаючи завдання прогнозування та управління. Метою регресійного аналізу є визначення залежності між вихідної змінної і безліччю зовнішніх факторів (регресорів) [3]. При цьому коефіцієнти регресії можуть визначатися за методом найменших квадратів або методу максимальної правдоподібності.

Найпростішим варіантом регресійній моделі є лінійна регресія. В основу моделі покладено припущення, що існує дискретний зовнішній фактор X (t), який впливає на досліджуваний процес Z (t), при цьому зв'язок між процесом і зовнішнім фактором лінійний. Модель прогнозування на підставі лінійної регресії описується рівнянням:

$$
Z(t) = \alpha_0 + \alpha_1 X(t) + \varepsilon_t
$$
\n(1.1)

де α0 і α1 - коефіцієнти регресії; εt - помилка моделі. Для отримання прогнозних значень Z (t) в момент часу t необхідно мати значення X (t) в той же момент часу t, що рідко здійснимо на практиці.

На практиці на процес Z (t) впливають цілий ряд дискретних зовнішніх факторів X1 (t), ..., XS (t). Тоді модель прогнозування має вигляд:

$$
Z(t) = \alpha_0 + \alpha_1 X_1(t) + \alpha_2 X_2(t) + \dots + \alpha_s X_s(t) + \varepsilon_t
$$
 (1.2)

До переваг даних моделей прогнозування відносять простоту, гнучкість, а також однаковість їх аналізу та проектування. При використанні лінійних регресійних моделей результат прогнозування може бути отриманий швидше, ніж при використанні інших моделей. Крім того, перевагою є прозорість моделювання, тобто доступність для аналізу всіх проміжних обчислень.

Основним недоліком нелінійних регресійних моделей є складність визначення виду функціональної залежності, а також трудомісткість визначення параметрів моделі. Недоліками лінійних регресійних моделей є низька адаптивність і відсутність здатності моделювання нелінійних процесів. Для задачі прогнозування успішності стартапів вирішальне значення має можливість дослідження нечітких процесів і чітке визначення параметрів. Тому дана модель не підходить для прогнозування успішності стартапів.

Авторегресійні моделі. В основу авторегресійних моделей закладено припущення про те, що значення процесу Z (t) лінійно залежить від деякої кількості попередніх значень того ж процесу Z (t-1), ..., Z (t-p). У цій моделі поточне значення процесу виражається як кінцева лінійна сукупність попередніх значень процесу і імпульсу, який називається «білим шумом» [4].

$$
Z(t) = C + \phi_1 Z(t-1) + \phi_2 Z(t-2) + \dots + \phi_p Z(t-p) + \varepsilon_t
$$
 (1.3)

Формула (1.3) описує процес авторегреcсіі порядку p, який в літературі часто позначається AR (р), тут С - речова константа,  $\varphi$ 1, ..,  $\varphi$ р – коефіцієнти, єt – помилка моделі. Для визначення φi і C використовують метод найменших квадратів або метод максимальної правдоподібності.

Інший тип моделі має велике значення в описі часових рядів і часто використовується спільно з авторегресії називається моделлю змінного середнього порядку q і описується рівняння:

$$
Z(t) = \frac{1}{q} (Z(t-1) + Z(t-2) + ... + Z(t-q)) + \varepsilon_t
$$
\n(1.4)

Тут q – порядок змінного середнього, εt – помилка прогнозування. Модель змінного середнього є по суті справи фільтром низьких частот. Потрібно відзначити, що існують прості, зважені, кумулятивні, експоненціальні моделі змінного середнього.

Важливими перевагами даного класу моделей є їх простота і прозорість моделювання. Ще однією перевагою є однаковість аналізу і проектування. На сьогоднішній день даний клас моделей є одним з найбільш популярних, а тому у відкритому доступі легко знайти приклади застосування авторегресійних моделей для вирішення задач прогнозування різних предметних областей.

Недоліками даного класу моделей є: велике число параметрів, ідентифікація яких неоднозначна і ресурсомісткість; низька адаптивність, а також лінійність і, як наслідок, відсутність здатності моделювання нелінійних процесів. Головним чинником невідповідності даної моделі для задачі прогнозування успішності стартапів є неоднозначність у ідентифікації параметрів та нездатність до моделювання нелінійних процесів, через це дана модель не підходить для вирішення задачі прогнозування успішності стартапів.

Моделі експоненціального згладжування. Модель експоненціального згладжування (exponential smoothing, ES) застосовується для моделювання фінансових і економічних процесів. В основу експоненціального згладжування закладена ідея постійного перегляду прогнозних значень в міру надходження фактичних [5]. Модель ES привласнює експоненціально спадні ваги спостереженнями в міру їх старіння. Таким чином, останні доступні спостереження мають більший вплив на прогнозне значення, ніж старші спостереження.

Функція моделі ES має вигляд:

$$
Z(t) = S(t) + \varepsilon_{t},
$$
  
\n
$$
S(t) = \alpha \cdot Z(t-1) + (1-\alpha) \cdot S(t-1),
$$
\n(1.5)

де α – коефіцієнт згладжування, 0 <α <1; початкові умови визначаються як  $S(1) = Z(0)$ . У даній моделі кожне наступне згладжене значення  $S(t) \in$ зваженим середнім між попереднім значенням тимчасового ряду Z(t) і попереднього згладженого значення S(t-1).

Перевагами даного класу моделей є простота і однаковість їх аналізу та проектування. Даний клас моделей частіше інших використовується для довгострокового прогнозування.

Недоліком даного класу моделей прогнозування є відсутність гнучкості. Дана модель не передбачає динамічної зміни коефіцієнтів параметрів, та потребує чіткої визначеності, тому дана модель не підходить для успішного прогнозування стартапів.

Порівняння моделей процесу прогнозування успішності стартапів представлено в Таблиці 1.1.

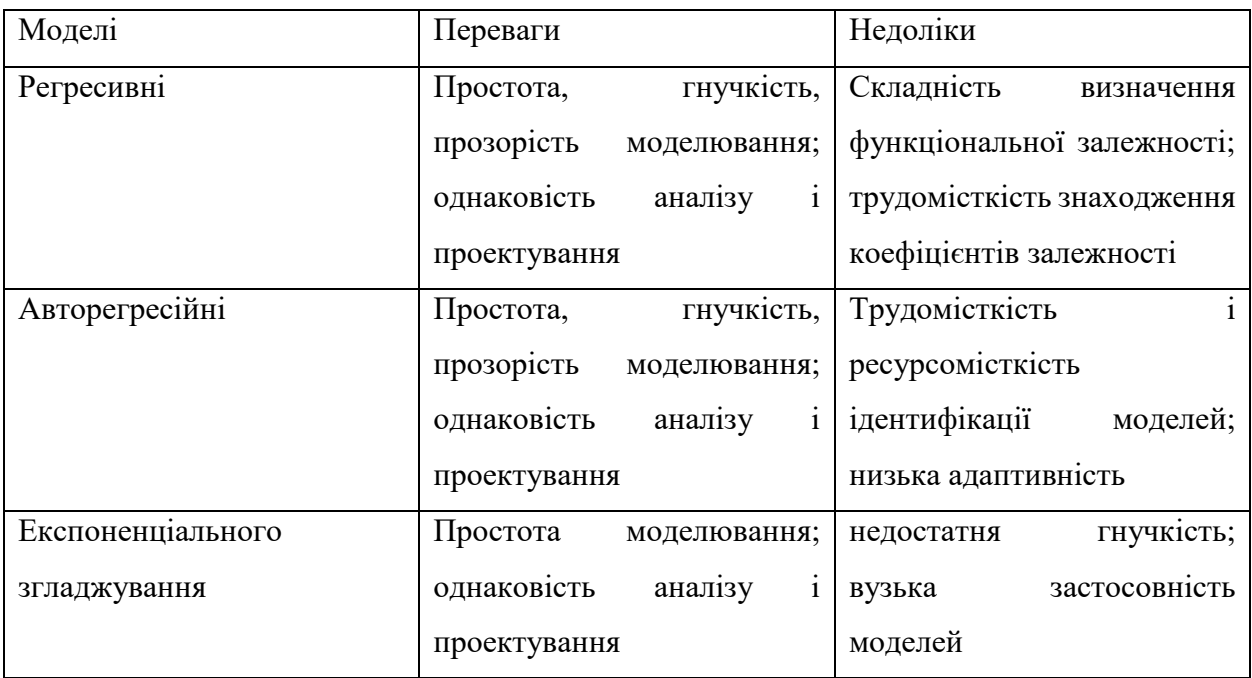

Таблиця 1.1 – Порівняння моделей прогнозування успішності стартапів

Отже, виходячи з розглянутих моделей та наведених умов, для вирішення задачі прогнозування успішності стартапу потрібно розробити модель, що характеризується підвищенням точності прогнозування за рахунок великої чуттєвості до змін та можливості прогнозування незалежно від повноти даних.

1.2 Сучасний стан розвитку методів прогнозування успішності стартапів

Серед методів для прогнозування успішності стартапів, популярності набули економічні методи, як такі що використовують точні економічні показники. Найвідоміші з них:

1) Ринковий підхід. Загальний спосіб визначення вартості підприємства та/або його власного капіталу, в рамках якого використовується один або більше методів, заснованих на порівнянні даного підприємства з аналогічними вже проданими капіталовкладеннями [6]. Даний підхід є вдалим рішенням для обрахунку ціни підприємства або довгострокового проекту. Але цей спосіб не підходить для прогнозування успішності стартапу через неможливість врахування інтелектуальної складової.

2) Прибутковий підхід. Спосіб визначення вартості або власного капіталу підприємства, що використовує один або декілька методів, заснованих на перерахунку очікуваних доходів, що дозволяє інвестору вирахувати прибутковість стартапу, але дані обрахунки досить умовні і часто не відповідають дійсності [7].

3) Підхід на основі активів [8]. Визначає вартість або кількість залучених коштів підприємства, з використанням методів, заснованих безпосередньо на обчисленні вартості активів підприємства за вирахуванням зобов'язань. Він дозволяє оцінити капіталовкладення засновника, тобто показує зацікавленість власника у розвитку стартапу. Але даний показник не має великого впливу на точність прогнозування успішності стартапів.

4) Методи екстраполяції [9]. Основна ідея екстраполяції – вивчення сформованих як в минулому, так і сьогоденні стійких тенденцій розвитку підприємства та перенесення їх на майбутнє. Розрізняють прогнозну і формальну екстраполяцію. Формальна – ґрунтується на припущенні про те, що в майбутньому збережуться минулі і справжні тенденції розвитку підприємства; при прогнозній екстраполяції справжній розвиток пов'язують з гіпотезами про динаміку підприємства з урахуванням того, що в майбутньому зміниться вплив на нього різних факторів. Методи екстраполяції застосовують на початковій стадії прогнозування, щоб виявити тенденції зміни показників. Дані методи є гнучкими у дослідженні параметрів та враховують динамічні зміни параметрів, але не мають можливості порівняти параметри, провести їх ранжування, а також передбачають складність при адаптації до роботи з прогнозуванням успішності стартапів, оскільки не мають можливості визначити ступінь впливу параметрів на об'єкт дослідження.

5) Метод моделювання. Прогнозування з використанням моделей включає в себе її розробку, експериментальний аналіз, співставлення результатів попередніх прогнозних розрахунків з фактичними даними стану процесу або об'єкта, уточнення і коригування моделі [10]. Даний метод включає в себе можливість дослідження, корегування та внесення змін до параметрів об'єкту дослідження, що найближче підходить для вирішення задачі прогнозування успішності стартапів за умови його адаптації до задачі прогнозування успішності стартапів.

6) Метод економічного прогнозування (економічного аналізу) [11] полягає в тому, що будь-який економічний процес або явище, що мають місце на підприємстві, розбивають на частини, після чого виявляється вплив і взаємозв'язок цих частин на хід і розвиток процесу, а також один на одного. Оскільки економічний аналіз – це один з елементів логіки прогнозування, то він повинен здійснюватися на макро- і мікрорівнях. Він використовується при плануванні виробництва на підприємстві. Процес економічного аналізу можна

поділити на кілька стадій: постановка проблеми, визначення критеріїв оцінки і цілей; підготовка необхідної для аналізу інформації; аналітична обробка інформації після її вивчення; розробка рекомендацій щодо можливих шляхів досягнення цілей; оформлення результатів. Даний метод дозволяє провести глибокий аналіз складових об'єкту прогнозування та виділити етапи дослідження об'єкту.

7) Балансові методи. Дані методи засновані на розробці балансів, які представляють собою систему показників, де перша частина, що характеризує ресурси за джерелами їх надходження, дорівнює другий, що відображає розподіл їх за всіма напрямками витрат [12]. За допомогою балансових методів втілюється принцип пропорційності і збалансованості, який застосовується при розробці прогнозів. Його суть полягає в врахуванні потреб підприємства в різних видах сировинних, матеріальних, фінансових і трудових ресурсах з можливостями виробництва, продукту і джерелами ресурсів. Таким чином, система балансів, яку використовують в прогнозуванні, включає фінансові, матеріальні та трудові баланси. У кожну з цих груп входить ще ряд балансів. Дані методи дозволяють систематизувати потреби підприємства, але не підходять для задачі прогнозування стартапів, тому що не враховує недетермінованість складових стартапу.

Порівняння розглянутих методів представлено у таблиці 1.2.

Метод моделювання може бути удосконалений у частині визначення взаємозв'язку між параметрами об'єкту дослідження, що дозволить визначити ступінь впливу параметрів на об'єкт дослідження. Проте метод моделювання не має можливості визначити взаємозв'язок параметрів об'єкту прогнозування, що може бути досягнуто за рахунок використання методу економічного прогнозування в частині розбиття об'єкту дослідження на складові та виявлення впливу складових на об'єкт дослідження. Але метод економічного аналізу не передбачає можливості корегування розробленої моделі, що можна досягнути застосовуючи метод моделювання в частині внесення змін до розробленої моделі .

Таким чином, точність прогнозування успішності стартапів можна підвищити за рахунок об'єднання двох удосконалених методів, а саме методу моделювання в частині визначення взаємозв'язку між параметрами об'єкту дослідження, та методу економічного аналізу в частині внесення змін до розробленої моделі.

| Моделі         | Переваги                    | Недоліки                        |
|----------------|-----------------------------|---------------------------------|
| Ринковий       | Простота, чіткий результат, | Відсутність<br>гнучкості,       |
| підхід         | надійність                  | неможливість<br>врахування      |
|                |                             | всіх параметрів                 |
|                |                             |                                 |
| Прибутковий    | Простота                    | Нечіткість<br>результату,       |
| підхід         |                             | врахування<br>неможливість      |
|                |                             | параметрів,<br><b>BCIX</b>      |
|                |                             | ненадійність результату.        |
| Підхід<br>на   | Простота, надійність        | Відсутність<br>гнучкості,       |
| основі активів |                             | адаптивність,<br>низька         |
|                |                             | нечіткий результат              |
|                |                             |                                 |
| Метод          | Гнучкість, надійність       | Низька<br>адаптивність,         |
| екстраполяції  |                             | відсутність<br>складність,      |
|                |                             | ранжування<br><b>МОЖЛИВОСТ1</b> |
|                |                             | параметрів                      |
| Методи         | Гнучкість,<br>можливість    | Складність                      |
| моделювання    | параметрів,<br>ранжування   |                                 |
|                | адаптивність,<br>висока     |                                 |
|                | точність.                   |                                 |
| Метод          | Гнучкість,<br>визначення    | Складність                      |
| економічного   | закономірностей,            |                                 |
| прогнозування  | адаптованість,<br>висока    |                                 |
|                | точність.                   |                                 |
| Балансовий     | Простота,<br>точність,      | Відсутність<br>гнучкості,       |
| метод          | визначення                  | низька адаптованість            |
|                | закономірностей             |                                 |

Таблиця 1.2 – Порівняння методів прогнозування

1.3 Використання нейронної мережі при прогнозуванні успішності стартапів

Нейронні мережі – це обчислювальні системи, натхнені біологічними нейронними мережами, що складають мозок тварин [13]. Такі системи навчаються задач, розглядаючи приклади, без спеціального програмування під задачу. Штучна нейронна мережа ґрунтується на сукупності з'єднаних вузлів, що називають штучними нейронами (аналогічно до біологічних нейронів у головному мозку тварин). Кожне з'єднання (аналогічне синапсові) між штучними нейронами може передавати сигнал від одного до іншого. Штучний нейрон, що отримує сигнал, може обробляти його, й потім сигналізувати штучним нейронам, приєднаним до нього.

Нейронні мережі широко застосовуються у задачах прогнозування. Вони дозволяють робити прогноз на основі сформованого набору параметрів, та визначати вплив параметрів на об'єкт дослідження, що дозволяє виявити коефіцієнти впливу параметрів, що покращує точність прогнозування. Проблемою широкого застосування нейронних мереж для вирішення задач прогнозування успішності стартапів є складність розробки системи, що використовує нейронну мережу: створення архітектури, визначення параметрів, початкових коефіцієнтів параметрів. Даний напрямок є досить новим, тому має досить слабку теоретичну основу, що збільшує складність створення інформаційних систем з використанням нейронної мережі. Але інформаційні системи створенні з використанням нейронної мережі мають більшу точність прогнозування, ніж системи, що базуються лише не математичних моделях та методах, завдяки здатності нейронної мережі до навчання та аналізу даних.

Найважливіша особливість мережі, яка свідчить про її широкі можливості і величезний потенціал, полягає в паралельній обробці інформації усіма ланками, що дозволяє значно прискорити процес обробки інформації.

Крім того, при великій кількості міжнейронних з'єднань мережа набуває стійкість до помилок. Нейронна мережа має риси штучного інтелекту. Натренована на обмеженій множині даних мережа здатна узагальнювати отриману інформацію і показувати хороші результати на даних, що не використовувалися при її навчанні.

Для вирішення задачі прогнозування успішності стартапів з використанням нейронної мережі потрібно визначити метод навчання та архітектуру нейронної мережі.

Методи навчання:

1) Навчання з вчителем. При навчанні з вчителем нейронна мережа навчається на розміченому наборі даних і прогнозує відповіді, які використовуються для оцінки точності алгоритму на навчальних даних. Навчання з вчителем передбачає наявність повного набору розмічених даних для тренування моделі на всіх етапах її побудови.

Наявність повністю розміченого датасета означає, що кожному в навчальному наборі відповідає результат, який алгоритм повинен отримати. Навчання з вчителем застосовується для вирішення двох типів задач: класифікації і регресії.

2) Навчання без вчителя. При навчанні без вчителя модель використовує нерозмічену дані, з яких алгоритм самостійно намагається витягти ознаки і залежності. У навчанні без вчителя у моделі є набір даних, і немає явних вказівок. Нейронна мережа намагається самостійно знайти кореляції в даних, витягуючи корисні ознаки і аналізуючи їх. У навчанні без учителя складно обчислити точність алгоритму, тому що відсутні «правильні відповіді» або мітки. Розмічені дані часто ненадійні або їх занадто складно отримати.

3) Змішане навчання. Цей метод особливо корисний, коли важко отримати з даних важливі ознаки або розмітити всі об'єкти.

4) Навчання з підкріпленням. Навчання з підкріпленням тренує алгоритм за допомогою системи заохочень Агент отримує зворотній зв'язок у вигляді винагород за правильні дії. Для вирішення задач прогнозування найчастіше використовують навчання з підкріпленням. Тому що задачі даного типу потребують визначення коефіцієнтів параметрів, що впливають на прогноз.

Для прогнозування використовують такі види архітектур:

1) Перцептрон. Перцептрон складається з трьох типів елементів, а саме: сигнали, що надходять від давачів, передаються до асоціативних елементів, а відтак до реагуючих. Таким чином, перцептрони дозволяють створити набір «асоціацій» між вхідними стимулами та необхідною реакцією на виході [14].

2) Мережа радіально базисних функцій. Використовує радіальні базисні функції у якості функції активації. Виходом мережі є лінійна комбінація радіальних базисних функцій входу та параметрів нейрона [15]. Мережі радіальних базисних функцій мають багато застосувань, зокрема, такі як апроксимацію функції, прогнозування часових рядів, задачі класифікації та керування системою.

Отже, використання нейронної мережі дозволить збільшити точність прогнозування завдяки можливості до навчання та аналізу. Для вирішення задачі прогнозування успішності стартапів потрібно використати метод навчання з підкріпленням та мережи радіально базисних функцій.

#### 1.4 Висновок

За результатами проведеного сучасних підходів до прогнозування успішності стартапів поставлені задачі до розробки моделей та удосконалення методу прогнозування моделей. Обгрунтована доцільність використання

нейронної мережі та поставлена задача для розробки інформаційной технологій прогнозування успішності стартапів.

Для розробки інформаційної технології, приймемо такі позначення:

 $I = \{i_1, i_2, i_3, i_4, i_5\}$  — множина всіх параметрів стартапу,

де  $i_1$  – об'єм інвестицій, що визначається в грошовій одиниці – доллари, вираховується інвестером, як загальна кількість вкладень в стартап. Даний параметр показує загальну суму інвестиції, яка потрібна для успішної реалізації стартапу.

 $i_2$  – час реалізації – загальна кількість часу, яка потрібна для реалізації проекта, визначається у днях. Даний параметр показує проміжок часу від початку стартапу до моменту його впровадження.

 $i_3$  – досвід команди – середнє значення років роботи у сфері розробки усієї команди розробників. даний параметр показує ймовірність реалізації стартапу в залежності від людських ресурсів, що задіяні у реалізації стартапів.

 $i_4$  – новизна ідеї. Визначається балами від 1 до 10, де 1 – це нижчій рівень, а 10 – вищий. Параметр демонструє важливість впровадження стартапу, та показує доцільність його втілення.

 $i_5$  – попит ринку. Оцінюється балами від 1 до 10, де 1 – це найнижчій рівень попиту, а 10 – найвисшій. Цей параметр демонструє доцільність впровадження стартапу та його конкурентоспроможність.

Задача прогнозування успішності стартапів зводиться до визначення результату

$$
D = A(l_{ij}, I),
$$

де  $l_{ij} = \, \{ l_{i1}, l_{i2}, l_{i3}, l_{i4}, l_{i5} \} - j$  вага  $i$ -го параметру приймає значення від

0 до 1.

 *–* результат прогнозування успішності стартапів, який визначається за множиною значень параметрів помножених на відповідні ваги.

# **2 РОЗРОБКА МОДЕЛІ ПРОГНОЗУВАННЯ УСПІШНОСТІ СТАРТАПІВ НА ОСНОВІ НЕЙРОННОЇ МЕРЕЖІ**

Модель прогнозування успішності стартапів має такі етапі:

1) Формування набору записів стартапів з визначеними параметрами та результатом. Даний етап дозволяє проводити аналіз впливу параметрів на результат прогнозування успішності стартапів. Велика вибірка дозволяє виявити більше закономірностей між значеннями параметрів та результатом прогнозування. Такий елемент моделі прогнозування успішності стартапів дає значну перевагу порівняно з іншими моделями, так як інші моделі не мають сформованого набору записів стартапів, тому можливості їх аналізу обмежені тільки одним досліджуваним стартапом. Тому зазвичай інші моделі не дають високої точності у прогнозуванні успішності стартапів.

2) Аналіз набору записів стартапів. На цьому етапі визначається вплив параметрів стартапу на результат прогнозування успішності. Для цього потрібно визначити рівень впливу кожного параметру на результат прогнозування успішності стартапів, тобто виявити ваги параметрів. Щоб виявити ваги параметрів потрібно провести аналіз вибірки і виявити закономірності між певним набором параметрів, що формують стартап, та дійсним результатом стартапу. На основі цього аналізу визначаються ваги параметрів, що дозволяє проводити аналіз успішності стартапів з невизначеним результатом. Результат визначається за допомогою нейремережевого підходу і покращується при більшій кількості циклів навчання.

Для покращення точності прогнозування успішності стартапів доцільно використовувати радіально-базисні функцій та метод навчання з підкріпленням, що є характерними для нейромережевого підходу.

Мережі радіально базисних функцій (RBF) зазвичай мають три шари: вхідний шар, прихований шар з нелінійною RBF функцією активації та лінійний вихідний рівень. На вхід нейронної мережі подаються числові значення параметрів. Вихід мережі тоді, є скалярною функцією вхідного вектора і має вигляд.

$$
\varphi(x) = \sum_{i=1}^{N} a_i p(|x - c_i|) \tag{2.1}
$$

де  $N$  — кількість нейронів у прихованому шарі  $c_i$ , є центральним вектором для нейрона  $i$ , та  $a_i$  – це вага нейрона в лінійному виході нейронів. Функції, які залежать лише від відстані від центру вектора, є радіально симетричними щодо цього вектора, отже, називаються радіальною базисною функцією. За норму, як правило, обирається Евклідова відстань хоча відстань Махаланобіса, та радіальна базисна функція зазвичай вважається розподілом Ґауса

$$
p(|x - c_i|) = exp[-\beta |x - c_i|^2]
$$
 (2.2)

Завдяки гнучким умовам на форму функції активації, RBF мережі є універсальними апроксиматорами на компактному просторі  $R^n$ . Це означає, що мережа радіально базисних функцій з достатньою кількістю прихованих нейронів може апроксимувати будь-яку неперервну функцію на замкненій обмеженій множині з довільною точністю.

Параметри визначаються так, щоб оптимізувати відповідність між даними.

Окрім вищезгаданої ненормалізованої архітектури, мережі радіально базисних функцій можуть бути нормалізовані. У цьому випадку відображення

$$
\varphi(x) = \frac{\sum_{i=1}^{N} a_i \rho(|x - c_i|)}{\sum_{i=1}^{N} \rho(|x - c_i|)} = \sum_{i=1}^{N} \alpha_i u(|x - c_i|), \qquad (2.3)
$$

де

$$
u(|x - c_i|) = \frac{\rho(|x - c_i|)}{\sum_{i=1}^{N} p(|x - c_i|)}
$$
(2.4)

відома як «нормована радіально-базисна функція».

Мережі радіально базисних функцій тренуються з пар вхідних і цільових значень, за двохетапним алгоритмом. На першому етапі обирається центр вектору RBF функції у прихованому шарі. Цей етап виконується кількома способами; центри можуть бути випадково відібрані з деякого набору прикладів, або їх можна визначити за допомогою кластерізації методом к– середніх. Другий крок відповідає лінійній моделі з коефіцієнтами до виходів прихованого шару з відношенням до деякої цільової функції. Загальна цільова функція, для регресії/оцінки функції, є функцією найменших квадратів:

$$
K(w) = \sum_{i=1}^{N} K_t(w), \tag{2.5}
$$

де

$$
K(w) = [y(t) - \varphi(x(t), w)]^2
$$
 (2.6)

Мінімізація цільової функції найменших квадратів за оптимального вибору ваг оптимізує точність підгонки.

У випадку, оптимізації багато цілей, таких як точність, оптимізується регуляризована цільова функція.

Мережі радіально базисних функцій можуть бути використані для інтерполяції функції  $y: R^n \to R$  коли значення цих функцій відомі на кінцевому числі точок:  $y(x_i) = b_i$ ,  $i = 1, \ldots N$ . Взяття відомих точок, щоб бути центрами радіальних базисних функцій і оцінювати значення основних  $\phi$ ункцій в тих самих точках  $y(x_i) = b_i$ ,  $i = 1,... N$  ваги можуть бути знайдені з рівняння.

$$
\begin{bmatrix} g_{11} & g_{12} & \dots & g_{1N} \\ g_{21} & g_{22} & \dots & g_{2N} \\ \vdots & \vdots & \ddots & \vdots \\ g_{N1} & g_{N2} & \dots & g_{NN} \end{bmatrix} \begin{bmatrix} w_1 \\ w_2 \\ \vdots \\ w_N \end{bmatrix} = \begin{bmatrix} b_2 \\ b_2 \\ \vdots \\ b_N \end{bmatrix}
$$
 (2.7)

Тренування, як правило, виконуються в два етапи, спочатку фіксуючи ширину та центри, а потім ваги. Це можна виправдати, розглядаючи різну природу нелінійних прихованих нейронів у порівнянні з лінійним вихідним нейроном.

3) Класифікація результатів прогнозування успішності стартапів. Модель класифікує результат в залежності від значень параметрів до одного з 5 результатів: провальний, невдалий, ризиковий, вдалий, успішний. Дана класифікація потрібна для зрозумілого представлення результату.

4) Визначення результату стартапу за значеннями параметрів. На даному етапі відбувається визначення результату стартапу, що не був занесений до набору записів, та має невизначений результат. На основі сформованих ваг параметрів обраховується результат.

Отже, розроблена модель прогнозування успішності стартапів складається з наступних етапів: формування набору записів стартапів, аналіз набору записів стартапів, класифікація результатів, визначення результату стартапу за значеннями параметрів. Розроблена модель підвищує точність прогнозування успішності стартапів за рахунок використання набору записів для аналізу параметрів стартапу. Також розроблена модель класифікує результат визначений на етапі аналізу набору записів, та дозволяє визначити результат прогнозування успішності стартапів.

# **3 УДОСКОНАЛЕННЯ МЕТОДУ ПРОГНОЗУВАННЯ УСПІШНОСТІ СТАРТАПІВ**

# **3.1 Розробка алгоритму прогнозування успішності стартапів з використанням нейронної мережі**

Прогнозування успішності стартапів здійснюється за допомогою методу моделювання та економічного прогнозування.

Метод математичного моделювання має такі етапи:

1) Розробка моделі. Даний етап – це розробка моделі прогнозування, тобто визначення складових, які мають вплив на результат успішності стартапу та його поведінки.

2) Експериментальний аналіз. Даний етап передбачає отримання теоретичних результатів на основі розробленої моделі.

3) Зіставлення результату. Даний етап – це порівняння теоретичного результату, на основі моделі, з практичним, результатом діючого стартапу.

4) Корегування моделі. Після зіставлення результату з реальним об'єктом відбувається корегування моделювання, тобто вносяться зміни до моделі прогнозування, для більшого наближення до практичного результату.

Схема алгоритму прогнозування успішності стартапів на основі методу моделювання зображена на рисунку 3.1.

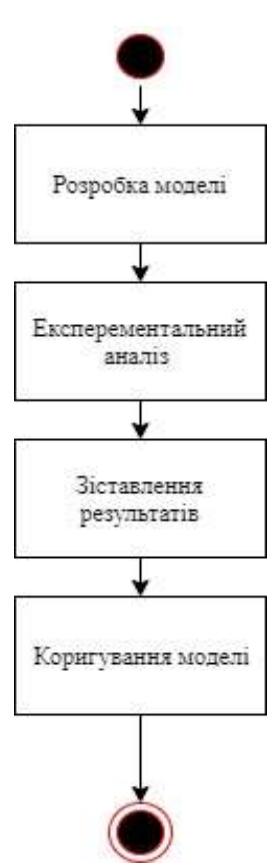

Рисунок 3.1 – Схема алгоритму прогнозування успішності стартапів на основі методу моделювання

Метод економічного прогнозування має такі етапи:

1) Постановка проблеми. На даному етапі відбувається визначення задачі, яку потрібно вирішити.

2) Визначення критеріїв оцінки. На даному етапі відбувається розбиття стартапів на елементи, що його визначають та на можливий результат його діяльності.

3) Підготовка інформації. Складається база даних з максимальної кількістю різних за значеннями складових стартапів.

4) Обробка інформації. На основі підготовленої інформації відбувається виділення закономірностей між складовими та результатом діяльності.

5) Розробка рекомендації. На цьому етапі відбувається оцінка впливу кожної складової на результат, або вплив взаємодії декількох складових.

6) Оформлення результатів. Вираховується результат дослідженого стартапу за допомогою.

Схема алгоритму прогнозування успішності стартапів на основі методу економічного прогнозування зображена на рисунку 3.2.

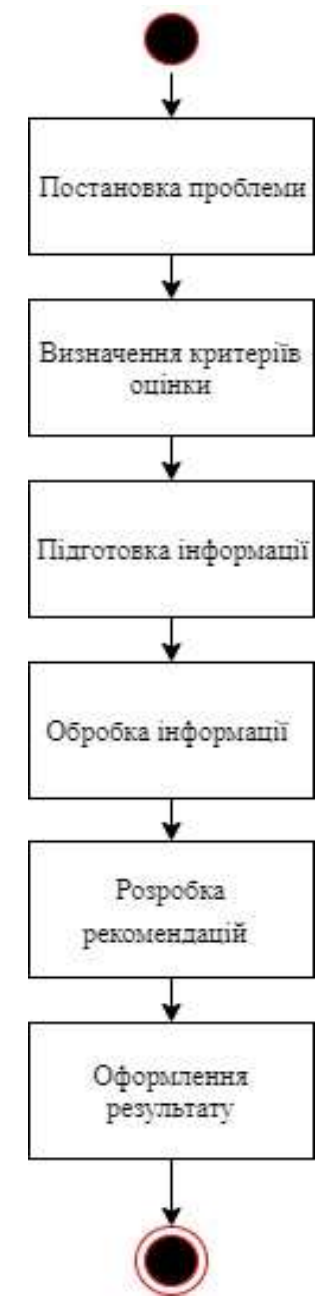

Рисунок 3.2 – Схема алгоритму прогнозування успішності стартапів на основі методу економічного прогнозування

Точність прогнозування успішності стартапів підвищиться при розробці власного методу з використанням нейронної мережі. На разі розглянуті методи моделювання та економічного прогнозування мають проблеми з точністю оцінки складових моделі(параметрів), що вирішує використання нейронної мережі. На основі нейронної мережі відбувається аналіз параметрів, оцінка їх впливу, виявляються закономірності та вираховується результат прогнозування.

Для вирішення задачі прогнозування успішності стартапів була обрана архітектура мережі радіально-базисною функцій.

Для навчання запропоновано використати метод навчання з підкріпленням. Даний метод дозволить визначити параметри та надати їм коефіцієнти, щоб визначити рівень впливу на прогнозування успішності стартапів. Для навчання нейронної мережі складається база даних стартапів у якій міститься інформація про стартапи у вигляді визначених параметрів та результату. На основі бази даних нейронна мережа шукає закономірності між значеннями параметрами та отриманим результатом. На основі виявлених закономірностей і відбувається прогнозування успішності стартапів.

Алгоритм, який об'єднує метод моделювання та економічного аналізу та здійснює обробку інформації за допомогою нейронної мережі складається з таких етапів:

- 1) Підготовка інформації. На даному етапі за визначеними параметрами формується навчальна вибірка для навчання нейронної мережі.
- 2) Обробка інформації. На цьому етапі навчальна вибірка подається на вхід нейронної мережі у необхідному з встановленими вагами параметрів.
- 3) Зіставлення результатів. Отримані результати з початковими вагами порівнюються з реальним результатом;
- 4) Корегування моделі. Ваги параметрів змінюються доки результат при обрахунку параметрів не буде співпадати з реальним результатом;
- 5) Отримання результату. Коли результат обрахунку параметрів співпадає з реальним результатом, фіксуються ваги параметрів.

6) Визначення успішності. Здійснюється ввод параметрів невизначеного стартапу і за цими параметрами здійснюється прогнозування та отримується результат.

Схема алгоритму прогнозування успішності стартапів з використанням нейронної мережі зображено на рисунку 3.3.

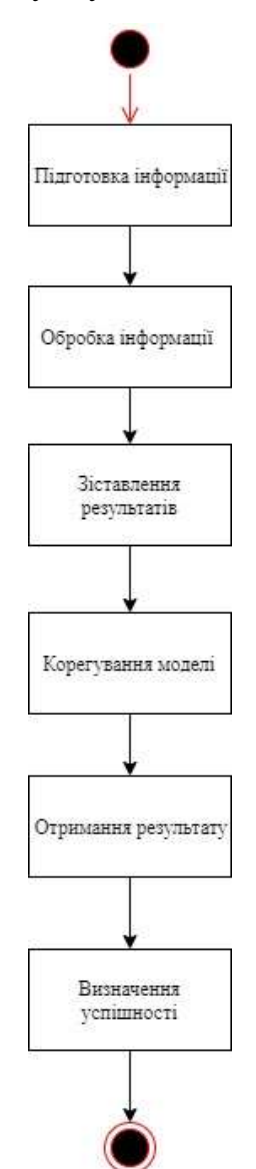

Рисунок 3.3 – Схема алгоритму прогнозування успішності стартапів з використанням нейронної мережі

Отже, розроблений алгоритм підвищує точність прогнозування успішності стартапів за рахунок використання нейронної мережі та об'єднання методів моделювання, економічного прогнозування.

#### **3.2 Розробка структури нейронної мережі**

Використання нейронної мережі для задачі прогнозування успішності стартапів дозволить покращити точність прогнозування за рахунок методів навчання та оцінки параметрів, що використовуються при розробці нейронної мережі.

Розробка структури нейронної мережі складається з таких етапів:

1) Визначення кількості вхідних параметрів. У вхідному шарі вказується кількість параметрів, які має оброблювати нейронна мережа. Для прикладу визначення парметрів розглянута потужність параметрів – 5.

2) Задання початкових ваг для параметрів. Кожному з параметрів присвоюється початкова вага. Це потрібно для проведення виявлення помилок в обрахунку. За рахунок виправлення помилок між значеннями параметрів та очікуваним результатом і відбувається навчання нейронної мережі. Початкові ваги будуть змінюватись після процесу навчання. Задання початкових вагів відбувається на етапі побудови вхідного шару нейронної мережі.

3) Обробка початкових параметрів. Визначається вплив параметрів на результат прогнозування, що дозволяє змінити ваги параметрів. При зміні ваг параметрів змінюється вплив параметрів на результат прогнозування. Для виявлення помилок використовується метод зворотного поширення помилки. Відбувається у прихованому шарі нейронної мережі.

4) Оцінка результату. Для цього використовується метод навчання з підкріпленням і база даних з навчальною вибіркою. При кожній проведеній ітерацій порівнюється результат впливу параметрів на об'єкт дослідження та реальний результат. Навчання нейронної мережі закінчується коли обрахунок параметрів кожного з записів співпадає з реальним результатом прогнозування успішності стартапів. Отже, нейронна мережа має три шари: вхідний, прихований, шар виходу.

Для покращення інформаційної технології прогнозування успішності стартапів запропоновано використати мережу радіально-базисних функції. Мережа радіально-базисних функцій серед існуючих архітектур нейронних мереж найшвидше проводить обчислення параметрів. Також дана мережа поєднується з обраним методом навчання – навчання з підкріпленням, а також не потребує великої кількості даних, що значно пришвидшує процес навчання нейронної мережі. Мережа дозволяє обробити необхідну кількість параметрів та порівняти результат обрахунку параметрів з реальним результатом.

Загальна схема запропонованої архітектури наведена на рисунку 3.4.

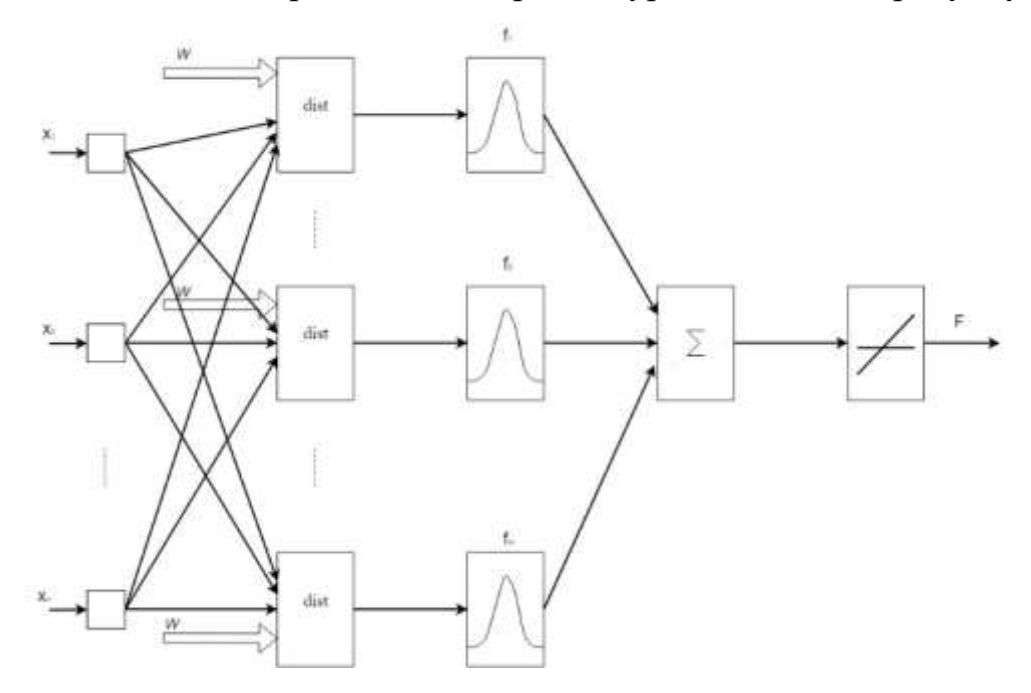

Рисунок 3.4 – Загальна схема архітектури нейронної мережі

 Отже, розроблена структура нейронної мережі покращує прогнозування успішності стартапів за рахунок використання архітектури мережі радіально базисних функцій, яка дозволяє швидше обробити параметри, ніж інші архітектури, та використовує метод навчання з підкріпленням.

### **4 ПРОГРАМНА РЕАЛІЗАЦІЯ ІНФОРМАЦІЙНОЇ ТЕХНОЛОГІЇ ПРОГНОЗУВАННЯ УСПІШНОСТІ СТАРТАПІВ НА ОСНОВІ НЕЙРОННОЇ МЕРЕЖІ**

## **4.1 Розробка алгоритму функціонування інформаційної технології прогнозування успішності стартапів**

Інформаційна технологія прогнозування успішності стартапів складається з таких модулів:

1) Навчальної вибірка. Даний етап складається з записів вже успішних та невдалих стартапів. Записи формують навчальну вибірку, на основі якої буде проводитись навчання нейронної мережі. Запис одного стартапу складається з набору параметрів: об'єм інвестиції, час реалізації, досвід команди, новизна ідеї, попит ринку та результату(успішний, або неуспішний). Записи формуються вручну та заносяться до бази даних. Усі записи мають структуру визначену набором парамерів.

2) Навчання. На основі навчальної вибірки відбувається обрахунок вагів параметрів, що впливають на результат прогнозування успішності стартапів. Нейронна мережа має початковий набір параметрів та ваг. На виході нейронної мережі записуються результат. Результат відображається у вигляді проценту імовірності успішності стартапів. Для більш зрозумілого для користувача представлення результату, розроблена класифікація результатів, а саме:

- Провальний стартап імовірність успіху менше 10%.
- Невдалий стартап імовірність успіху 10-25%.
- Ризиковий стартап імовірність успіху 25-40%.
- Вдалий стартап імовірність успіху 40-65%.
- Успішний стартап імовірність успіху більше 65%.

3) Процес аналізу. Даний етап призначений для прогнозування стартапу за параметрами, що вводить користувач. На основі даних параметрів проводиться обрахунок успішності стартапів. На цьому етапі введені користувачем параметри аналізуються нейронною мережею та створюється прогноз.

4) Відображення. Даний етап відповідає за ведення користувачем параметрів стартапу та відображення результату прогнозування стартапу.

Схема алгоритму функціонування інформаційної технології прогнозування успішності стартапів на основі нейронної мережі представлена на рисунку 4.1.

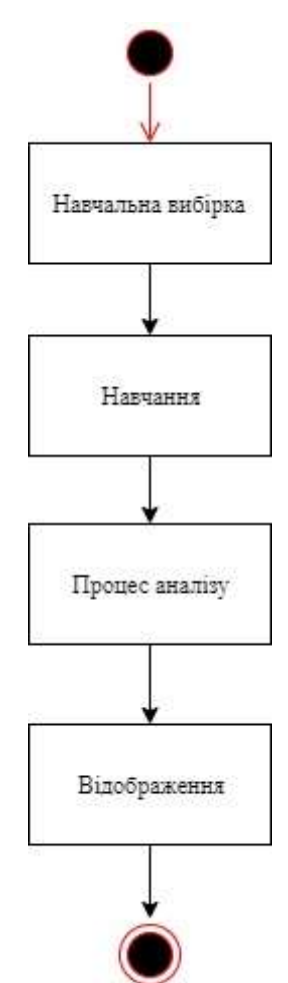

Рисунок 4.1 – Схема алгоритму функціонування інформаційної технології прогнозування успішності стартапів на основі нейронної мережі

Таким чином, запропонований алгоритм функціонування інформаційної технології складається з: навчальної вибірки, навчання, процесу аналізу, відображення. Алгоритм дозволяє збільшити точність прогнозування
успішності стартапів за рахунок аналізу параметрів при навчанні нейронної мережі.

# **4.2 Синтез структури інформаційної технології прогнозування успішності стартапів на основі нейронної мережі**

Структура інформаційної системи складається з чотирьох модулів, які відповідають за введеня та обробку початкових даних, навчання нейронної мережі, аналіз запитів користувача, та відображення результату. Модуль навчальної вибірки складається з блоку введення даних та бази даних, та блоку передачі даних для нейронної мережі. При передачі даних кожен параметр з бази даних передається відповідному параметру нейронної мережі. Модуль навчання складається з нейронної мережі, алгоритмів обробки параметрів та визначення ваг параметрів. Модуль процесу аналізу складається з алгоритму аналізу параметрів та визначення результату. Модуль відображення складається з інтерфейсу, серверної частини, бази даних.

Схема структури інформаційної технології прогнозування успішності стартапів зображена на рисунку 4.2

Отже, розроблена структура інформаційної технологій прогнозування успішності стартапів, підвищує точність прогнозування успішності стартапів за рахунок використання обробки параметрів стартапу нейронною мережею в модулі навчання та алгоритмів аналізу в модулі запуску процесу аналізу.

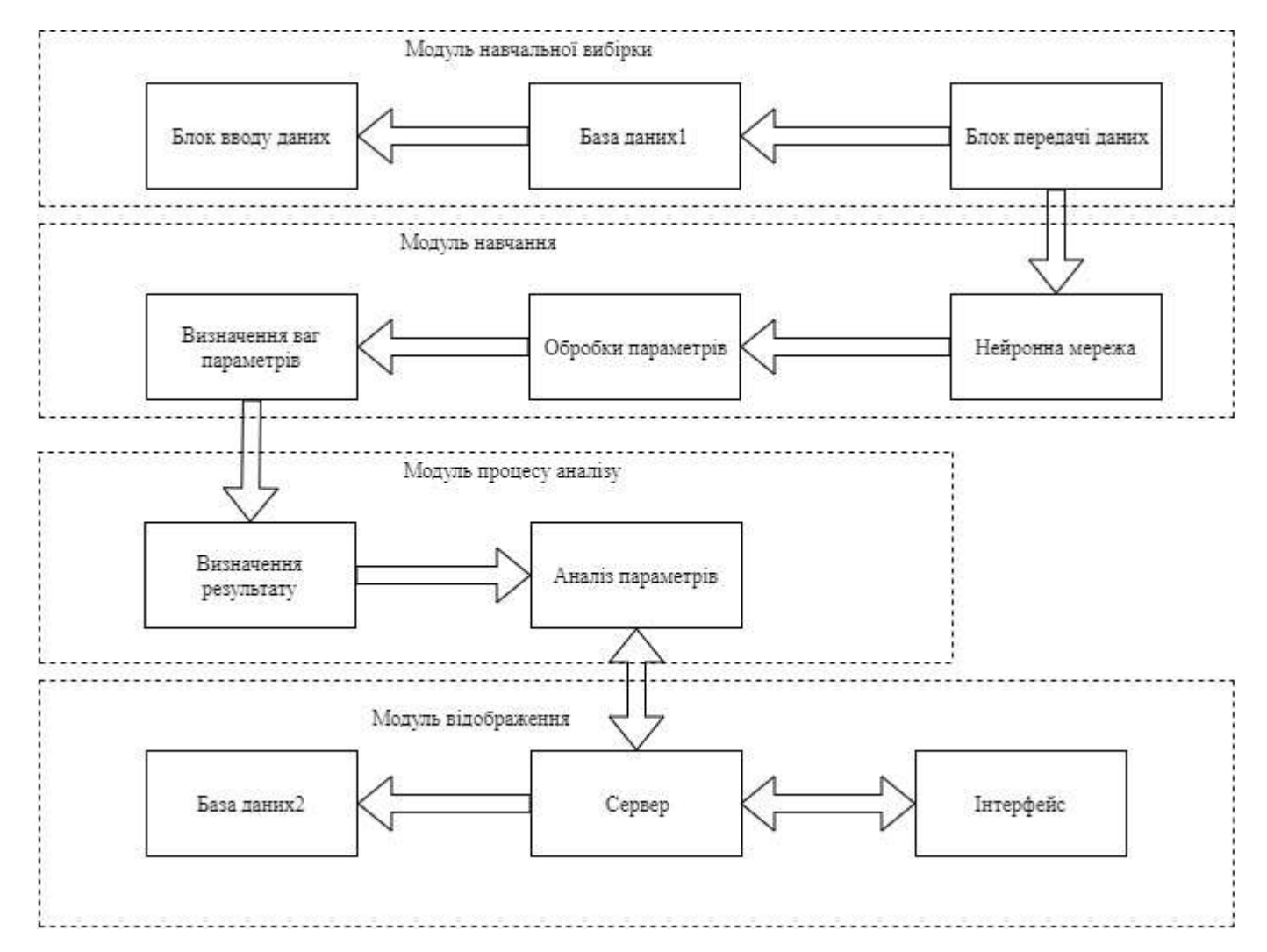

Рисунок 4.2 – Схема структури інформаційної технології прогнозування успішності стартапів

### **4.3 Розробка UML-діаграми класів прогнозування успішності стартапів**

Інформаційна технологія прогнозування успішності стартапів складається з наступних класів:

1) SuperClass – головний клас, у якому відбувається запуск системи, та в який передаються екземпляри інших класів, що розроблені в системі прогнозування успішності стартапів.

2) СonnectDb – клас для відправки запитів для бази даних. Дозволяє робити запити до бази даних та отримувати дані, які використовують інші класи інформаційної системи прогнозування успішності стартапів.

3) NetEditor – даний клас призначений для обробки параметрів отриманих з бази даних. Отримує набор параметрів з нейронної мережі, та змінює їх для використання іншими класами системи інформаційної технології прогнозування успішності стартапів.

4) UserParamEditor – клас призначений для аналізу параметрів, які вводить користувач інформаційної системи прогнозування успішності стартапів. Для аналізу даних та отримання результату даний клас звертається

5) ResultAnalytic – даний клас призначений для обрахунку результату прогнозування стартапу. Отримує параметри від класу UserParamEditor та звертається до класу AnalyticParam для отримання коефіцієнтів параметрів стартапу.

6) ServerClass – цей клас дозволяє відправляти та отримувати данні з бази даних та відображати та відображати їх у візуальній частині інформаційної технології приготування успішності стартапів

7) AnalyticParam – дозволяє розподілити коефіцієнти параметрів об'єкта дослідження та змінити їх формат для використання іншими елементами системи. Передає дані класу ResultAnalytic при запиті від користувача

8) DbUsers - дозволяє записувати дані про роботу кооистуаача: введені параметри стартапів, отримані результати. Отримує дані від класу ServerClass.

9) Visual - створює інтерфейс для користувача, який дозволяє вводити користувачу дані та отримувати результат.

Розроблена UML-діаграма класів інформаційної технології прогнозування успішності стартапів представлена на рисунку 4.3.

Отже, розроблена UML-діаграма класів інформаційної технології прогнозування успішності стартапів підвищує точність прогнозування за рахунок аналізу та передачі параметрів стартапів та визначення ваг параметрів.

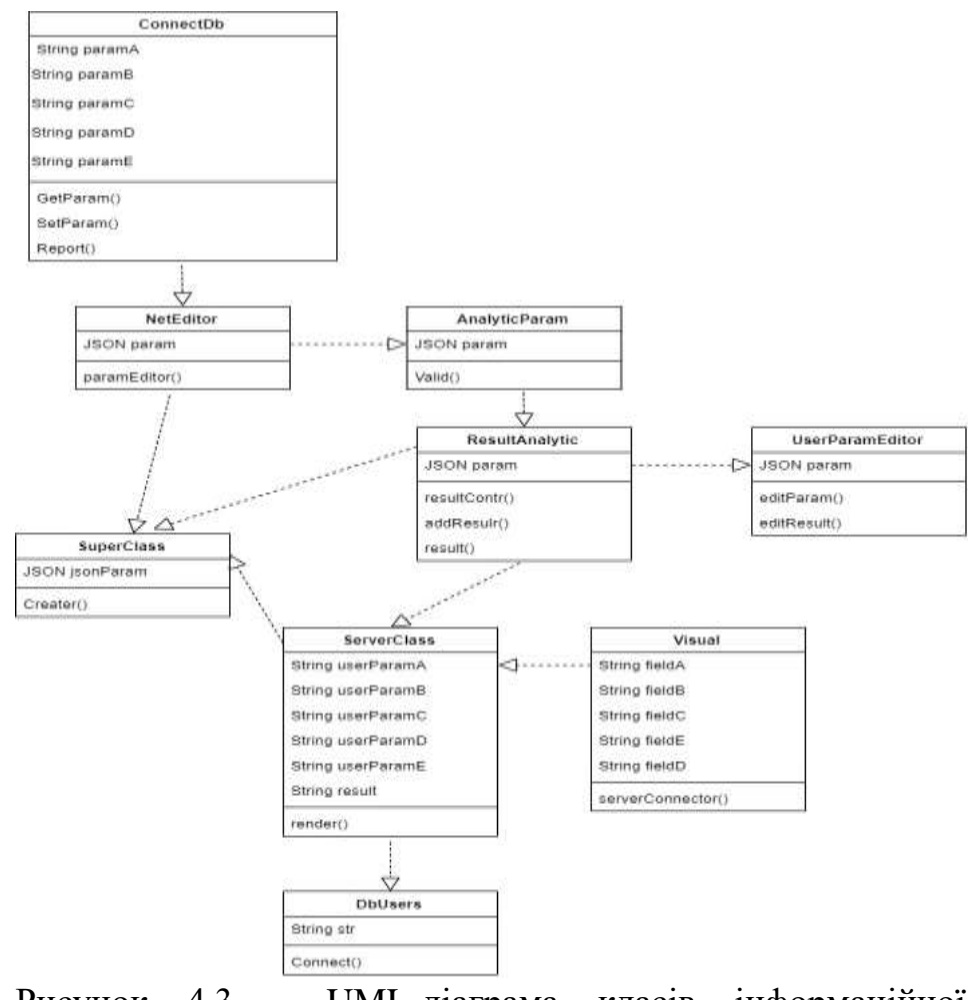

Рисунок 4.3 – UML-діаграма класів інформаційної технології прогнозування успішності стартапів

#### **4.4 Обґрунтування вибору мови та середовища програмування**

Інформаційна технологія прогнозування успішності стартапів передбачає роботу з великою кількістю об'єктів, їх створенням та зміною.

Найкращим варіантом для даної розробки буде веб-додаток, який не залежить від платформи. Інший варіант Desktop-додаток вимагає обрання платформи на якій буде працювати додаток, що є не вдалим рішенням, бо звужує коло можливих користувачів додатку.

Для створення Web-додатку можна використати такі мови програмування: JavaScript, PHP.

PHP – скриптова мова програмування, була створена для генерації HTML-сторінок на стороні веб-сервера [16]. PHP є однією з найпоширеніших мов, що використовуються у сфері веб-розробок. PHP підтримується переважною більшістю хостинг-провайдерів. PHP — проект відкритого програмного забезпечення. PHP інтерпретується веб-сервером у HTML-код, який передається на сторону клієнта. На відміну від скриптової мови JavaScript, користувач не бачить PHP-коду, бо браузер отримує готовий htmlкод. Це є перевага з точки зору безпеки, але погіршує інтерактивність сторінок. Але ніхто не забороняє використовувати PHP для генерування JavaScriptкодів, які виконуються вже на стороні клієнта.

JavaScript (JS) – динамічна, об'єктно-орієнтована прототипна мова програмування [17]. Реалізація стандарту ECMAScript. Найчастіше використовується для створення сценаріїв веб-сторінок, що надає можливість на стороні клієнта (пристрої кінцевого користувача) взаємодіяти з користувачем, керувати браузером, асинхронно обмінюватися даними з сервером, змінювати структуру та зовнішній вигляд веб-сторінки.

JavaScript класифікують як прототипну (підмножина об'єктноорієнтованої), скриптову мову програмування з динамічною типізацією. Окрім прототипної, JavaScript також частково підтримує інші парадигми програмування (імперативну та частково функціональну) і деякі відповідні архітектурні властивості, зокрема: динамічна та слабка типізація, автоматичне керування пам'яттю, прототипне наслідування, функції як об'єкти першого класу.

JavaScript є більш вдалим рішення для створення додатку для інформаційної технології прогнозування успішності стартапів. JavaScript більш функціональний, потужний та легше поєднується з іншими технологіями Web-програмування ніж PHP.

Python – високорівнева мова програмування загального призначення, орієнтований на підвищення продуктивності розробника і читання коду. Синтаксис ядра Python мінімалістичний [18]. У той же час стандартна бібліотека включає великий обсяг корисних функцій.

Для навчання нейронної мережі доцільно використати мову програмування Python.

Python підтримує структурний, об'єктно-орієнтоване, функціональне, імперативне і аспектно-орієнтоване програмування. Основні архітектурні риси - динамічна типізація, автоматичне керування пам'яттю, повна інтроспекція, механізм обробки виключень, підтримка багатопоточних обчислень, високорівневі структури даних. Підтримується розбиття програм на модулі, які, в свою чергу, можуть об'єднуватися в пакети.

Еталонної реалізацією Python є інтерпретатор CPython, що підтримує більшість активно використовуваних платформ. Він поширюється під вільною ліцензією Python Software Foundation License, що дозволяє використовувати його без обмежень в будь-яких додатках, включаючи пропрієтарні. Є реалізація інтерпретатора для JVM з можливістю компіляції, CLR, LLVM, інші незалежні реалізації. Проект PyPy використовує JIT-компіляцію, яка значно збільшує швидкість виконання Python-програм.

Python – активно розвивається мова програмування, нові версії з додаванням / зміною мовних властивостей виходять приблизно раз в два з

половиною роки. Язик не піддавався офіційній стандартизації, роль стандарту де-факто виконує CPython, що розробляється під контролем автора мови.

Keras – це бібліотека для Python з відкритим вихідним кодом, яка дозволяє легко створювати нейронні мережі. Бібліотека сумісна з TensorFlow, Microsoft Cognitive Toolkit, Theano і MXNet. Tensorflow і Theano є найбільш часто використовуваними чисельними платформами на Python для розробки алгоритмів глибокого навчання, але вони досить складні у використанні.

Вибір серверної частини. Для реалізації серверної частини інформаційної технології прогнозування успішності стартапів потрібно обрати швидку та надійну платформу, яка дасть змогу швидко створювати нові та вдосконалювати готові модулі. Платформа має мати відкритий вихідний код та детальну документацію. Наявність готових пакетів, що можна використати для пришвидшення розробки, також є обов'язковим. Перерахованим вимогам відповідає лише Node.js.

Node.js – фреймворк мови програмування JavaScript для написання серверної частини. Функції платформи не обмежені створенням серверних скриптів для веб, платформа може використовуватися і для створення звичайних клієнтських і серверних мережевих програм. Для забезпечення виконання JavaScript-коду використовується розроблений компанією Google рушій V8 [19].

Для забезпечення обробки великої кількості паралельних запитів у Node.js використовується асинхронна модель запуску коду, заснована на обробці подій в неблокуючому режимі та визначенні обробників зворотніх викликів (callback). Як способи мультиплексування з'єднань підтримується epoll, kqueue, /dev/poll і select.

Для мультиплексування з'єднань використовується бібліотека libuv, для створення пулу потоків (thread pool) задіяна бібліотека libeio, для виконання DNS-запитів у неблокуючому режимі інтегрований c-ares. Всі системні виклики, що спричиняють блокування, виконуються всередині пула потоків і потім, як і обробники сигналів, передають результат своєї роботи назад через неіменовані канали (pipe) [20].

Щоб покращити якість та безпеку розроблювальної системи буде використано фреймворк Express.js.

Express – це мінімалістичний та гнучкий фреймворк для веб-застосунків, побудованих на Node.js, що надає широкий набір функціональності. Маючи в своєму розпорядженні безліч допоміжних HTTP-методів та проміжних обробників, створювати надійні API можна легко і швидко. Express забезпечує тонкий прошарок базової функціональності для веб-застосунків, що не спотворює звичну та зручну функціональність Node.js [21].

Макет – це графічне втілення програмного забезпечення, без функціональних можливостей. Для створення макета використовуються мови розмітки: HTML, CSS та бібліотеки: Bootstrap, React. Тому цей крок можна розділити на етапи проектування макету на мовах розмітки та бібліотеках.

Для створення інформаційної технології прогнозування успішності стартапів можна використати середовище розробки Notepad++ або JetBrains WebStorm.

Notepad++ – текстовий редактор. Notepad++ базується на компоненті Scintilla (потужному компоненті для редагування), написаному на C++ з використанням тільки Windows API і STL, що забезпечує максимальну швидкість роботи при мінімальному розмірі програми. Інтерфейс Notepad $+ + \epsilon$ багатомовним (українська мова присутня).

Серед особливостей програми — підсвічування синтаксису та підтримка великої кількості мов програмування (C, C++, Java, XML, HTML, PHP, JavaScript, ASCII, Visual Basic / VBScript, SQL, Ruby, CSS, Pascal, Perl і Python), багатомовна підтримка, робота з декількома документами.

JetBrains WebStorm – інтегроване середовище розробки для JavaScript, HTML та CSS від компанії JetBrains, розроблена на основі платформи IntelliJ IDEA. WebStorm є спеціалізованою версією PhpStorm, пропонуючи

підмножину з його можливостей [22]. WebStorm постачається з передустановленим плаґінами JavaScript (такими як для Node.js), котрі доступні для PhpStorm безоплатно. WebStorm підтримує мови JavaScript, CoffeeScript, TypeScript та Dart. WebStorm забезпечує автодоповнення, аналіз коду на льоту, навігацію по коду, рефакторинг, зневадження та інтеграцію з системами управління версіями. Важливою перевагою інтегрованого середовища розробки WebStorm є робота з проектами (у тому числі, рефакторинг коду JavaScript, що міститься в різних файлах і теках проекту, а також вкладеного в HTML). Підтримується множинна вкладеність (коли в документ на HTML вкладений скрипт на Javascript, в який вкладено інший код HTML, всередині якого вкладений Javascript) — в таких конструкціях підтримується коректний рефакторинг.

Для розробки інформаційної технології прогнозування успішності стартапів доцільніше використовувати JetBrains WebStorm, який має більш широкий функціонал ніж Notepad++, рефакторінг коду та підтримує множинну вкладеність.

Отже, у стек технологій розробки інформаційної технології прогнозування успішності стартапів входить: мова програмування – JavaScript, Python – навчання нейронної мережі, Node.js – серверна частина, Express.js – фреймворк для покращення якості та безпеки проектування. HTML, CSS, Bootstrap, React – інструменти для створення макету та інтерфейсних компонентів, середовище розробки JetBrains WebStorm.

#### **4.5 Реалізація модуля навчальної вибірки**

Модуль навчальної вибірки призначений для створення бази даних з записами стартапів. Цей модуль має вплив на точність прогнозування успішності стартапів, тому що його створення дозволяє провести навчання нейронної мережі.

Алгоритм функціонування роботи даного модуля розбивається на такі етапи:

Перший етап. Внесення записів – це етап коли збираються дані про об'єкт та вносяться до бази даних.

Другий етап. Обробка даних – Внесені дані сортуються та розділюються за параметрами.

Третій етап. Зміна даних – переведення даних у формат для аналізу нейронною мережею.

Схема алгоритму модуля навчальної вибірки зображена на рисунку 4.1.

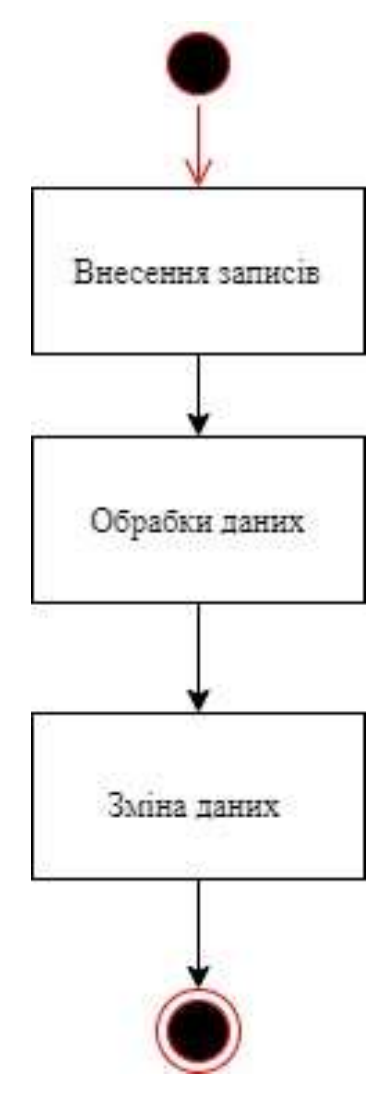

Рисунок 4.4 – Схема алгоритму модуля навчальної вибірки

Робота даного модуля відображена в наступному фрагмент коду інформаційної баз даних:

```
var streams = roomEvent.streams;
                if (displayPublished ) {
                   localStream.subscribeToMyRemote();
       }
                if($scope.streamer)
                {
                   console.log("Publishing local stream");
                   localStream.publish();
                   ServiceRoom.setLocalStream(localStream.getWebRtcPeer());
       }
               for (var i = 0; i \lt streams.length; i++) {
                   ServiceParticipant.addParticipant(streams[i]);
       }
               ready cb();
               });
               room.addEventListener("participant-left", function(participant) {
               console.log("User has has left:",
participant.participant.getViewerEmail());
                if(participant.participant.getViewerEmail()==$scope.viewer_email)
      \{ console.log("leave room");
                   kurento.close(false);
                   com.reconnect();
                }
               });
               room.addEventListener("stream-published", function (streamEvent) {
                ServiceParticipant.addLocalParticipant(localStream);
                if (mirrorLocal && localStream.displayMyRemote()) {
                  var localVideo = kurento.Stream(room, {
                    video: true,
                                  audio: true,
                    id: "localStream"
                   });
                   localVideo.mirrorLocalStream(localStream.getWrStream());
                   ServiceParticipant.addLocalMirror(localVideo);
                }
               });
```
#### **4.6 Реалізація модуля навчання**

Модуль навчання призначений для отримання коефіцієнтів параметрів, виділення закономірностей та аналізу об'єкту дослідження . Цей модуль має вплив на точність прогнозування успішності стартапів, тому що визначає ваги параметрів, що дозволяє визначити успішність стартапів.

Алгоритм функціонування роботи даного модуля розбивається на такі етапи:

Перший етап. Передача даних – модуль отримує параметри з бази даних для аналізу.

Другий етап. Початкове заповнення вагів параметрів – нейронна мережа отримає початкові ваги, для початку роботи нейронної мережі.

Третій етап. Навчання нейронної мережі – запускається навчання нейронної мережі по критерію визначення впливу параметрів на результат прогнозування стартапу.

Четвертий етап. Класифікація результатів прогнозування – результати групуються в залежності від числових інтервалів, які визначаються за рахунок значень введених параметрів.

Схема алгоритму модуля навчання зображена на рисунку 4.5.

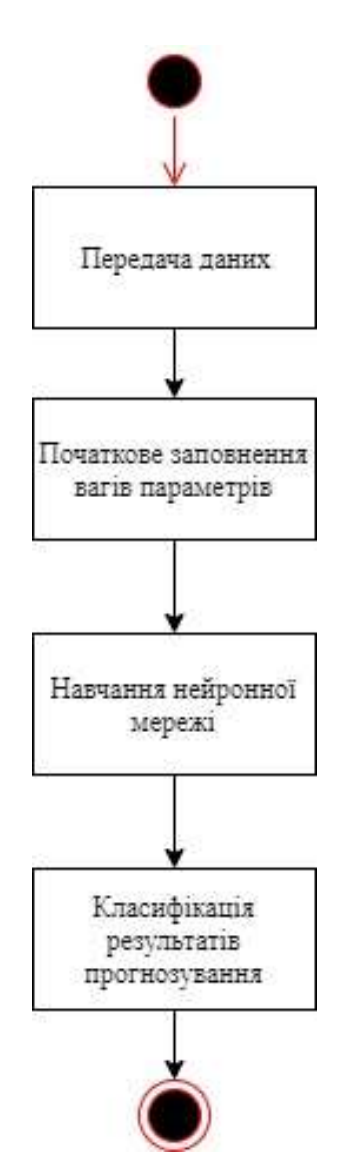

Рисунок 4.5 – Схема алгоритму модуля навчання

Робота даного модуля відображена в наступному фрагмент коду інформаційної технологію прогнозування успішності стартапів:

```
 window.onYouTubeIframeAPIReady = function() {
            $scope._cleanBgVideo();
            console.log('api ready');
            player = new YT.Player('yt_video', {
 width: '100%',
 height: '100%',
                playerVars: {
                    'controls': 2,
                   'disablekb': 1,
                   'showinfo': 0,
                   'start': $scope.bgvidytt,
                   'cc_load_policy': 0,
                   'rel': 0
                },
                videoId: yt_video_id,
```

```
 events: {
                     'onReady': onPlayerReady,
 }
             });
         };
         // 4. The API will call this function when the video player is ready.
         window.onPlayerReady = function(event) {
             event.target.playVideo();
            $scope.bgvid = yt video id; if(typeof(on_done)!=='undefined')
                on done();
         };
   };
     $scope._initMainVideo = function(on_done)
\{ \{ \} if($scope.bgvid)
     {
       $scope.setBgVidYoutube($scope.bgvid, on_done);
     }
     else
     {
       $scope.setBgVidYoutube('T8H4fUTsw1w', on_done);
     }
   };
     $scope.startTime = moment(new Date()).format('HH:mm A');
     $scope.getRoomLink = function()
     {
         var time = parseInt(player.getCurrentTime());
         return 
$location.protocol()+"://"+$location.host()+"#/call?room_id="+$scope.room_id+"
&bgvid="+$scope.bgvid+"&bgvidytt="+time;
     };
    $scope.showLink = function() $('#invite-friends-modal-window').css('display', 'flex');
         $scope.url = '' + $scope.getRoomLink();
     };
   $scope.setStartTime = function(time) {
         $scope.startTime = moment(new Date(time)).format('HH:mm A');
     };
   $scope.setOwner = function(owner){
         $scope.owner = owner;
   };
     $scope.setOwner('Empty');
   $scope.getOwner = function(roomId) {
     var url = 
'https://watchtogether.club/api/room?filter_key=roomid&filter_val='
       + roomId
       + '&isForMobile=true';
```

```
 $http.get(url)
       .success(function (data, status, headers, config){
        var room = data.Rooms[0];
         if (!!room) {
                     var mrOrganizer = room.Organizer;
                     if(!!mrOrganizer) {
                         $scope.setOwner(mrOrganizer.FirstName + ' ' + 
mrOrganizer.LastName);
                         $scope.setStartTime(moment(new 
Date(room.StartTime)).format('HH:mm A'));
                         $scope.$apply();
           }
         }
       })
       .error(function (data, status, headers, config){
         // Trapilas' navdachka
         // Some error occurred
       });
   };
   $scope.initCall = function(){
     $scope.roomName = ServiceRoom.getRoomName();
     $scope.userName = ServiceRoom.getUserName();
     $scope.participants = ServiceParticipant.getParticipants();
     $scope.kurento = ServiceRoom.getKurento();
   };
     $scope.leaveRoom = function () {
         ServiceRoom.getKurento().close();
         ServiceParticipant.removeParticipants();
         //redirect to login
         // $window.location.href = '#/login';
     };
     window.onbeforeunload = function () {
       //not necessary if not connected
       if (ServiceParticipant.isConnected()) {
         ServiceRoom.getKurento().close();
       }
     };
  $scope.register = function (ready cb) {
       //select random user name
        $scope.userName = $scope.user name; $scope.roomName = $scope.room_id;
     var wsUri = (secure?'wss://':'ws://') + location.host + '/room';
         //show loopback stream from server
         var displayPublished = $scope.clientConfig.loopbackRemote || false;
         //also show local stream when display my remote
         var mirrorLocal = $scope.clientConfig.loopbackAndLocal || false;
```
#### **4.7 Реалізація модуля процесу аналізу**

Модуль процесу аналізу призначений для визначення успішності стартапів введених користувачем та має найбільший вплив на точність прогнозування, тому що від коректного аналізу параметрів введених користувачем, та порівняння їх з визначеними вагами залежить прогнозування стартапів.

Алгоритм функціонування роботи даного модуля розбивається на такі етапи:

Перший етап. Введення параметрів користувачем – користувач вводи параметри досліджуваного стартапу.

Другий етап. Аналіз параметрів введених користувачем – параметри оброблюється, визначається їх важливість та вплив на об'єкт дослідження.

Третій етап. Визначення результату – відбувається визначення впливу параметрів на об'єкт та формується класифіковане значення успішності стартапу.

Схема алгоритму модуля процесу аналізу зображена на рисунку 4.6.

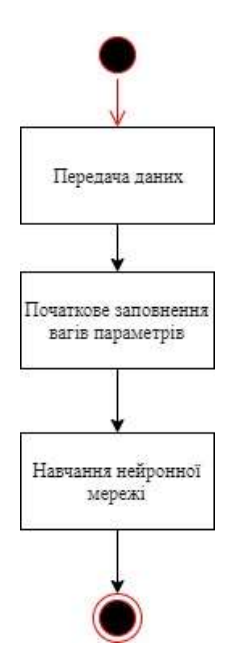

Рисунок 4.6 – Схема алгоритму модуля процесу аналізу

Робота даного модуля відображена в наступному сегменті коду програмного забезпечення інформаційної технології прогнозування успішності стартапів.

```
function AppParticipant(stream) {
     this.stream = stream;
     this.videoElement;
     this.thumbnailId;
    var that = this;
     this.getStream = function() {
     return this.stream;
   }
     this.setMain = function () {
         var mainVideo = document.getElementById("main-video");
         var oldVideo = mainVideo.firstChild;
         //stream.playOnlyVideo("main-video", that.thumbnailId);
         that.videoElement.className += " active-video";
         if (oldVideo !== null) {
             mainVideo.removeChild(oldVideo);
 }
     }
     this.removeMain = function () {
         $(that.videoElement).removeClass("active-video");
     }
    this.remove = function () {
     $(that.videoElement).remove();
         if (that.videoElement !== undefined) {
             if (that.videoElement.parentNode !== null) {
                 that.videoElement.parentNode.removeChild(that.videoElement);
 }
         }
         else
\overline{\mathcal{L}} console.warn("Trying to remove participants video element, but it does 
not exists.");
     }
     if ($('#participants').find('video').length <=0 )
       document.getElementById("participants").style.display = 'none';
     }
     function playVideo(stream_id) {
     var existing_elem = document.getElementById('video-'+stream_id);
     if(existing_elem)
     {
       console.log('video for stream '+stream_id+' is exists. removing...');
       existing_elem.parentElement.removeChild(existing_elem);
     }
        that.thumbnailId = "video-" + stream_id;
         that.videoElement = document.createElement('div');
         that.videoElement.setAttribute("id", that.thumbnailId);
```

```
 that.videoElement.className = "video participant-video preloader";
         var speakerSpeakingVolumen = document.createElement('div');
         speakerSpeakingVolumen.setAttribute("id","speaker" + 
that.thumbnailId);
         speakerSpeakingVolumen.className = 'button-volume';
         var cameraVolume = document.createElement('div');
        cameraVolume.setAttribute("id","camera" + that.thumbnailId);
         cameraVolume.className = 'button-camera';
         that.videoElement.appendChild(speakerSpeakingVolumen);
         that.videoElement.appendChild(cameraVolume);
     document.getElementById("participants").style.display = 'flex';
        document.getElementById("participants").appendChild(that.videoElement);
         that.stream.playThumbnail(that.thumbnailId);
         speakerSpeakingVolumen.addEventListener('click', function () {
             runOnOfVolume("speaker" + that.thumbnailId);
         });
         cameraVolume.addEventListener('click', function () {
             runOnOffVideocam("camera" + that.thumbnailId);
         });
         setTimeout(function () {
             that.videoElement.classList.remove("preloader");
         }, 3000);
         console.log('End adding participant div');
     }
     playVideo(stream.getGlobalID());
}
function Participants() {
     var mainParticipant;
     var localParticipant;
     var mirrorParticipant;
    var participants = \{\};
     var roomName;
    var that = this;
     var connected = true;
     var displayingRelogin = false;
     var mainSpeaker = true;
     this.isConnected = function() {
       return connected;
     }
     };
```
#### **4.8 Реалізація модуля відображення**

Модуль відображення інформаційної технології прогнозування успішності стартапів призначений для можливості передачі даних користувачем для дослідження стартапу. Він має вплив на точність проектування, тому що дозволяє користувачу правильно ввести параметри стартапу та отримати результат.

Алгоритм функціонування роботи даного модуля розбивається на такі етапи:

Перший етап. Введення даних користувачем – на основі вхідних даних відбувається аналіз досліджуваного стартапу.

Другий етап. Обробка даних – аналіз даних введених користувачем за допомогою алгоритмів інформаційної технології.

Третій етап. Відображення результату – користувач отримує результат по досліджуваному стартапу .

Схема алгоритму модуля вдображення зображена на рисунку 4.7.

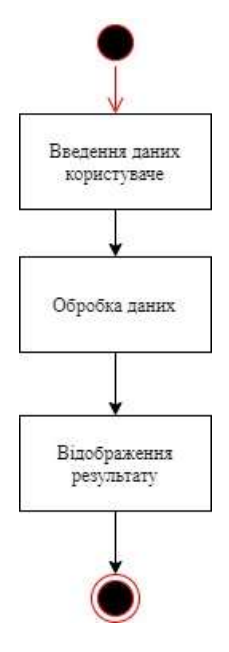

Рисунок 4.7 – Схема алгоритму модуля відображення

Робота даного модуля відображена в наступному сегменті коду програмного забезпечення інформаційної технології прогнозування успішності стартапів:

```
function AppParticipant(stream) {
     this.stream = stream;
     this.videoElement;
     this.thumbnailId;
    var that = this;
     this.getStream = function() {
     return this.stream;
   }
     this.setMain = function () {
         var mainVideo = document.getElementById("main-video");
         var oldVideo = mainVideo.firstChild;
         //stream.playOnlyVideo("main-video", that.thumbnailId);
         that.videoElement.className += " active-video";
         if (oldVideo !== null) {
             mainVideo.removeChild(oldVideo);
 }
     }
     this.removeMain = function () {
         $(that.videoElement).removeClass("active-video");
     }
    this.remove = function () {
     $(that.videoElement).remove();
         if (that.videoElement !== undefined) {
             if (that.videoElement.parentNode !== null) {
                 that.videoElement.parentNode.removeChild(that.videoElement);
 }
         }
         else
\overline{\mathcal{L}} console.warn("Trying to remove participants video element, but it does 
not exists.");
     }
     if ($('#participants').find('video').length <=0 )
       document.getElementById("participants").style.display = 'none';
     }
     function playVideo(stream_id) {
     var existing_elem = document.getElementById('video-'+stream_id);
     if(existing_elem)
     {
       console.log('video for stream '+stream_id+' is exists. removing...');
       existing_elem.parentElement.removeChild(existing_elem);
     }
        that.thumbnailId = "video-" + stream_id;
         that.videoElement = document.createElement('div');
         that.videoElement.setAttribute("id", that.thumbnailId);
```

```
 that.videoElement.className = "video participant-video preloader";
         var speakerSpeakingVolumen = document.createElement('div');
         speakerSpeakingVolumen.setAttribute("id","speaker" + 
that.thumbnailId);
         speakerSpeakingVolumen.className = 'button-volume';
         var cameraVolume = document.createElement('div');
        cameraVolume.setAttribute("id","camera" + that.thumbnailId);
         cameraVolume.className = 'button-camera';
         that.videoElement.appendChild(speakerSpeakingVolumen);
         that.videoElement.appendChild(cameraVolume);
     document.getElementById("participants").style.display = 'flex';
        document.getElementById("participants").appendChild(that.videoElement);
         that.stream.playThumbnail(that.thumbnailId);
         speakerSpeakingVolumen.addEventListener('click', function () {
             runOnOfVolume("speaker" + that.thumbnailId);
         });
         cameraVolume.addEventListener('click', function () {
             runOnOffVideocam("camera" + that.thumbnailId);
         });
         setTimeout(function () {
             that.videoElement.classList.remove("preloader");
         }, 3000);
         console.log('End adding participant div');
     }
     playVideo(stream.getGlobalID());
}
function Participants() {
     var mainParticipant;
     var localParticipant;
     var mirrorParticipant;
    var participants = \{\};
     var roomName;
    var that = this;
     var connected = true;
     var displayingRelogin = false;
     var mainSpeaker = true;
     this.isConnected = function() {
       return connected;
     }
     this.getRoomName = function () {
         console.log("room - getRoom " + roomName);
         roomName = room.name;
         return roomName;
```
# **4.9 Аналіз результатів роботи інформаційної технології прогнозування успішності стартапів з використанням нейронної мережі**

Для перевірки працездатності роботи інформаційної технологій прогнозування успішності стартапів введемо систему оцінювання, де кожне класифіковане значення результату прогнозування розробленої системи матиме точність в залежності від результату досліджуваного стартапу, а саме:

1) При результаті стартапу: «Успішний» класифіковані значення інформаційної технології матимуть такі коефіцієнти:

- Провальний стартап відносно реального результату коефіцієнт 0;
- Невдалий стартап відносно реального результату коефіцієнт 0,25;
- Ризиковий стартап відносно реального результату коефіцієнт 0.4.
- Вдалий стартап відносно реального результату коефіцієнт 0.7.
- Успішний стартап відносно реального результату коефіцієнт 1.

2) При результаті стартапу: «Неуспішний» класифіковані значення інформаційної технології матимуть такі коефіцієнти:

– Провальний стартап – відносно реального результату коефіцієнт 1;

- Невдалий стартап відносно реального результату коефіцієнт 0,7;
- Ризиковий стартап відносно реального результату коефіцієнт 0.4.
- Вдалий стартап відносно реального результату коефіцієнт 0.25.
- Успішний стартап відносно реального результату коефіцієнт 0.

Для оцінки точності прогнозування успішності стартапів введемо змінну , яка дорівнює сумі коефіцієнті, що сформовані при порівнянні результату прогнозування з реальним результатом. Загальна кількість досліджуваних стартапів дорівнює  $n$ . Для визначення точності введемо змінну  $R$ ,

$$
R = \frac{k}{n}.\tag{4.1}
$$

Порівняємо інформаційну технологія прогнозування успішності стартапу з ринковим підходом [7], який надає прогноз у відсотковому значенні. Проценти переведемо у коефіцієнти поділивши на 100%. Для порівняння сформовано набір з 2000 стартапів, інформація про які не була введена в базу даних. З цих стартапів половина є успішними, а половина неуспішними.

Результати проведених досліджень подані у таблиці 5.1.

Для проведення тестування інформаційної системи потрібно ввести параметри стартапу, після цього буде отриману один з 5 класифікованих результатів.

На рисунку 5.1 зображено процес введення даних користувачем.

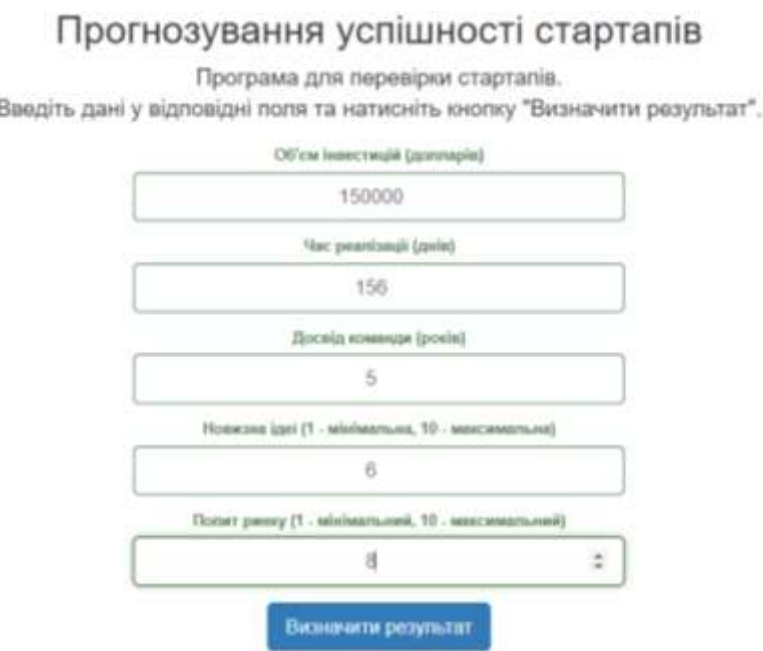

Рисунок 5.1 – Процесс введення даних користувачем

На рисунку 5.2 зображено результат прогнозування успішності стартапів.

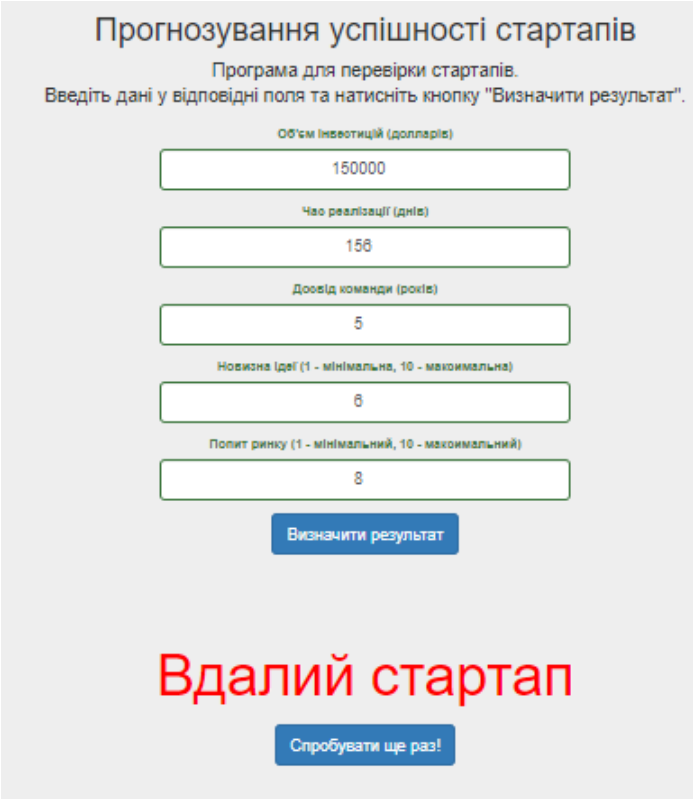

Рисунок 5.2 – Результат прогнозування успішності стартапів.

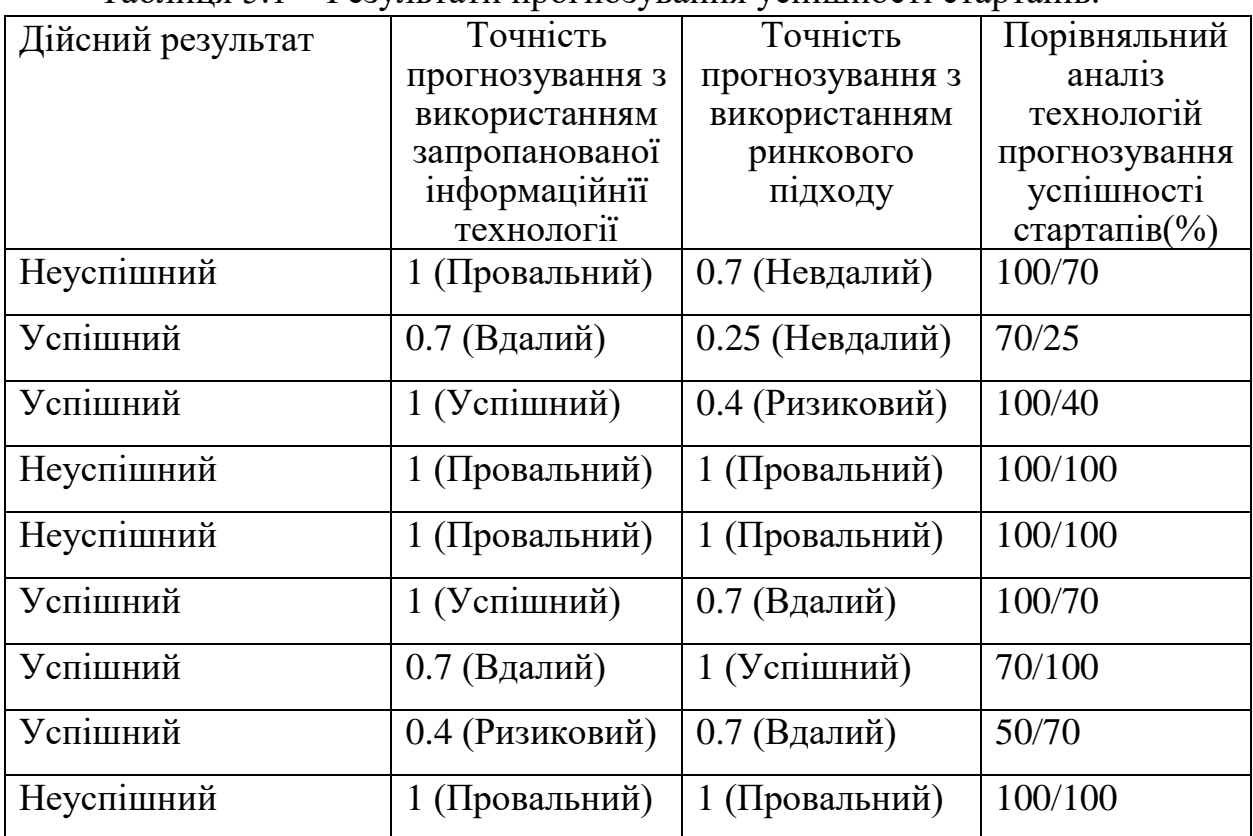

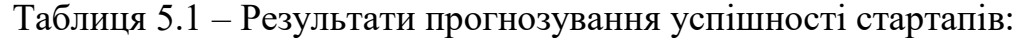

| Неуспішний        | 1 (Провальний)                   | 0.7 (Невдалий)  | 100/70  |
|-------------------|----------------------------------|-----------------|---------|
| Неуспішний        | 1 (Провальний)                   | 1 (Провальний)  | 100/100 |
| Неуспішний        | 1 (Провальний)                   | 1 (Провальний)  | 100/100 |
| Успішний          | 1 (Успішний)                     | 0.7 (Вдалий)    |         |
| <b>Неуспішний</b> | 1 (Провальний)<br>1 (Провальний) |                 | 100/100 |
| Неуспішний        | 0.7 (Невдалий)                   | 0.25 (Вдалий)   |         |
| Успішний          | 1 (Успішний)                     | 0.4 (Ризиковий) | 100/40  |
| Неуспішний        | 0.7 (Невдалий)                   | 0.7 (Невдалий)  | 70/70   |
| Неуспішний        | 0.4 (Ризиковий)                  | 0 (Успішний)    | 40/0    |
| Неуспішний        | 0.4 (Ризиковий)                  | 0.7 (Невдалий)  | 40/70   |
| Неуспішний        | 0.7 (Вдалий)                     | 0.25 (Невдалий) | 70/25   |
| Успішний          | 1 (Успішний)                     | 0.4 (Ризиковий) | 100/40  |
| Неуспішний        | 0.7 (Невдалий)                   | 1 (Успішний)    | 70/100  |
| Неуспішний        | 0.4 (Ризиковий)                  | 0 (Успішний)    | 40/0    |
| Неуспішний        | 1 (Провальний)                   | 0.7 (Невадлий)  | 100/70  |
| Неуспішний        | 0.7 (Невдалий)                   | 1 (Провальний)  | 70/100  |
| Успішний          | 0.4 (Ризиковий)                  | 0.7 (Вдалий)    | 40/70   |
| Успішний          | 0 (Невдалий)                     | 0 (Невдалий)    | 0/0     |
| Успішний          | 1 (Успішний)                     | 0.7 (Вдалий)    | 100/70  |
| Успішний          | 1 (Успішний)                     | 1 (Успішний)    | 100/100 |
| Успішний          | 0.7 (Вдалий)                     | 0.7 (Вдалий)    | 70/70   |
| Успішний          | 1 (Успішний)                     | 0.7 (Вдалий)    | 100/70  |
| Успішний          | 0.7                              | 0.25 (Невдалий) | 70/25   |
|                   | (Провальний)                     |                 |         |
| Успішний          | 1 (Успішний)                     | 0.4 (Ризиковий) | 100/40  |
| Неуспішний        | 0.7 (Невдалий)                   | 1 (Успішний)    | 70/100  |

Продовження таблиці 5.1 – Результати прогнозування успішності стартапів

| Неуспішний | 0.4 (Ризиковий)                  | 0 (Успішний)              | 40/0    |
|------------|----------------------------------|---------------------------|---------|
| Неуспішний | 1 (Провальний)<br>0.7 (Невадлий) |                           | 100/70  |
| Неуспішний | 0.7 (Невдалий)<br>1 (Провальний) |                           | 70/100  |
| Успішний   | 0.4 (Ризиковий)<br>0.7 (Вдалий)  |                           | 40/70   |
| Успішний   | 0 (Невдалий)<br>0 (Невдалий)     |                           | 0/0     |
| Успішний   | 1 (Успішний)<br>0.7 (Вдалий)     |                           | 100/70  |
| Успішний   | 1 (Успішний)<br>1 (Успішний)     |                           | 100/100 |
| Успішний   | 0.7 (Вдалий)                     | 0.7 (Вдалий)              | 70/70   |
| Успішний   | 1 (Успішний)                     | 0.7 (Вдалий)              | 100/70  |
| Успішний   | 0.7<br>0.25 (Невдалий)           |                           | 70/25   |
|            | (Провальний)                     |                           |         |
| Успішний   | 1 (Провальний)                   | 0.4 (Ризиковий)           | 100/40  |
| Неуспішний | 0.7 (Невдалий)                   | 1 (Провальний)<br>70/100  |         |
| Успішний   | 0.4 (Ризиковий)                  | 0.7 (Вдалий)<br>40/70     |         |
| Успішний   | 0 (Невдалий)                     | 0 (Невдалий)<br>0/0       |         |
| Неуспішний | 1 (Провальний)                   | 100/100<br>1 (Провальний) |         |

Продовження таблиці 5.1 – Результати прогнозування успішності стартапів

Кожен з результатів представлених у таблиці є середнім значенням 120 проведених дослідів з оцінки певних групп параметрів.

Таким чином, точність прогнозування інформаційної технології дорівнює 57.7%, а точність прогнозування ринкового підходу дорівнює 47.9. Отже, точність прогнозування успішності стартапів підвищена на 9.8%.

### **5 ЕКОНОМІЧНА ЧАСТИНА**

#### **5.1 Оцінювання комерційного потенціалу розробки**

Метою проведення технологічного аудиту є оцінювання комерційного потенціалу розробки. Для проведення технологічного аудиту було залучено 2 х незалежних експертів. Такими експертами будуть доцент кафедри КН Колесницький О.К та доцент кафедри КН Арсенюк І.Р.

Здійснюємо оцінювання комерційного потенціалу розробки за 12-ма критеріями за 5-ти бальною шкалою.

Результати оцінювання комерційного потенціалу розробки наведено в таблиці 5.1.

Таблиця 5.1 – Результати оцінювання комерційного потенціалу розробки

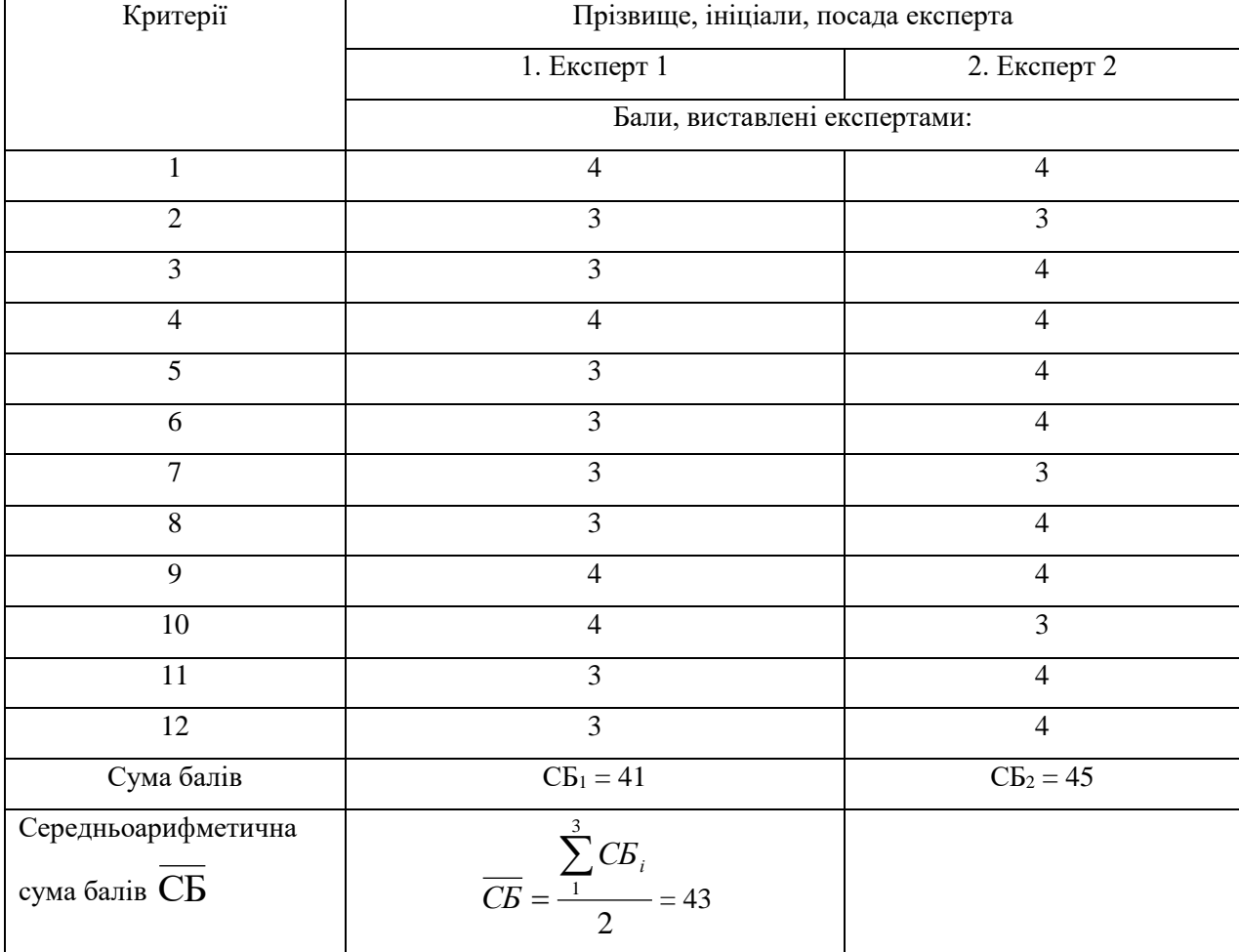

Отже, з отриманих даних таблиці 5.1 видно, що нова розробка має високий рівень комерційного потенціалу.

### **5.2 Прогнозування витрат на виконання науково-дослідної роботи та конструкторсько–технологічної роботи.**

Для розробки нового програмного продукту необхідні такі витрати.

Основна заробітна плата для розробників визначається за формулою (5.1):

$$
3_0 = \frac{M}{T_p} \cdot t,\tag{5.1}
$$

де М- місячний посадовий оклад конкретного розробника;

 $T_p$  - кількість робочих днів у місяці,  $T_p = 21$  день;

 $t$  - число днів роботи розробника,  $t = 50$  днів.

Розрахунки заробітних плат для керівника і програміста наведені в таблиці 5.2.

| Працівник          | Оклад М,<br>грн. | Оплата за<br>робочий день,<br>грн. | Число днів<br>роботи, t | Витрати на<br>оплату праці,<br>грн. |
|--------------------|------------------|------------------------------------|-------------------------|-------------------------------------|
| Науковий керівник  | 6000             | 285,71                             |                         | 1428,55                             |
| Інженер-програміст | 3500             | 166,66                             | 50                      | 8333                                |
|                    | 9761,55          |                                    |                         |                                     |

Таблиця 5.2 – Розрахунки основної заробітної плати

Розрахуємо додаткову заробітну плату:

$$
3_{A0A} = 0.1.9761, 55 = 976, 15 (rph.)
$$

Нарахування на заробітну плату операторів НЗП розраховується як 37,5…40% від суми їхньої основної та додаткової заробітної плати:

$$
H_{3n} = (3_o + 3_p) \cdot \frac{\beta}{100}, (5.2)
$$
  

$$
H_{3n} = (9761, 55 + 976, 15) \cdot \frac{36, 3}{100} = 3897, 81 \text{ (rph.)}.
$$

Розрахунок амортизаційних витрат для програмного забезпечення виконується за такою формулою:

$$
A = \frac{u_1 + u_2}{100} \cdot \frac{T}{12},
$$
\n(5.3)

де Ц – балансова вартість обладнання, грн;

Н<sup>а</sup> – річна норма амортизаційних відрахувань % (для програмного забезпечення 25%);

Т – Термін використання (Т=3 міс.).

Таблиця 5.3 – Розрахунок амортизаційних відрахувань

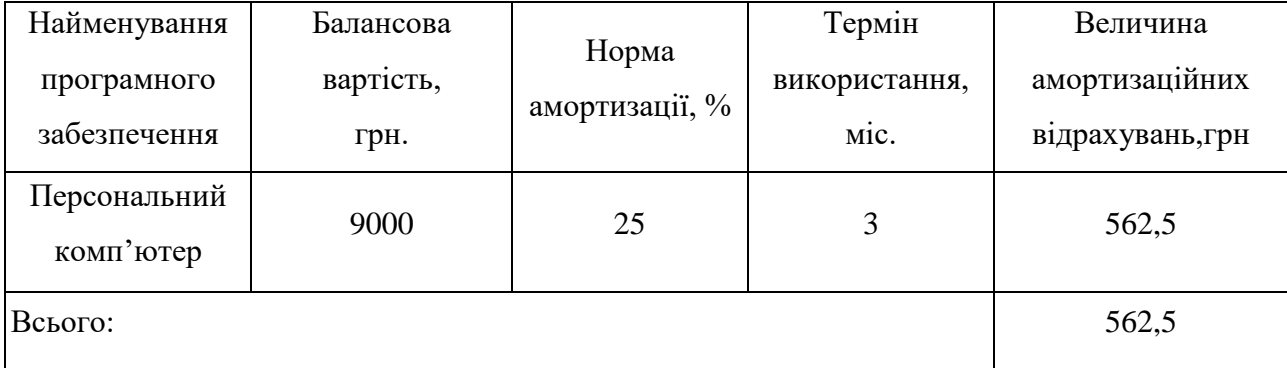

Розрахуємо витрати на комплектуючі. Витрати на комплектуючі розрахуємо за формулою:

$$
K = \sum_{i=1}^{n} H_i \cdot H_i \cdot K_i, \qquad (5.4)
$$

де n – кількість комплектуючих;

Ні - кількість комплектуючих і-го виду;

Ці – покупна ціна комплектуючих і-го виду, грн;

 $Ki - K$ юефіцієнт транспортних витрат (приймемо  $Ki = 1,1$ ).

Таблиця 5.4 – Витрати на комплектуючі, що були використані для розробки ПЗ.

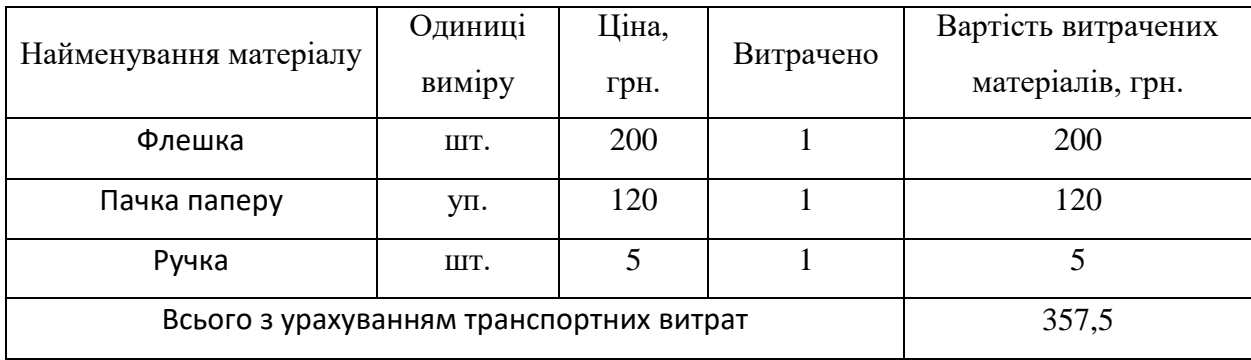

Витрати на силову електроенергію розраховуються за формулою:

$$
B_e = B \cdot \Pi \cdot \Phi \cdot K_n ; \qquad (5.5)
$$

де В – вартість 1 кВт-години електроенергії (В=1,7 грн/кВт);

 $\Pi$  – установлена потужність комп'ютера ( $\Pi$ =0,6кВт);

Ф – фактична кількість годин роботи комп'ютера (Ф=200 год.);

 $K_{\pi}$  – коефіцієнт використання потужності ( $K_{\pi}$ < 1,  $K_{\pi}$  = 0,9).

Ве= 1,7 ∙0,6 200∙ 0,9 = 183,6 (грн.)

Розрахуємо інші витрати Він.

Інші витрати І<sup>в</sup> можна прийняти як (100…300)% від суми основної заробітної плати розробників та робітників, які були виконували дану роботу, тобто:

$$
B_{iH} = (1..3) \cdot (3_0 + 3_p). \tag{5.6}
$$

Отже, розрахуємо інші витрати:

$$
B_{\text{in}} = 1 \cdot (9761.55 + 976.15) = 16106.65 \text{ (rph)}.
$$

Сума всіх попередніх статей витрат дає витрати на виконання даної частини роботи:

$$
B = 3_o + 3_{\mu} + H_{3n} + A + K + B_e + I_B
$$

 $B = 9761,55+976,15+3897,81+562,5+183,6+357,5+16106,65 = 31845,76$  (грн.)

Розрахуємо загальну вартість наукової роботи B<sub>3a2</sub> за формулою:

$$
B_{\text{3ar}} = \frac{B_{\text{in}}}{\alpha} \tag{5.7}
$$

де – частка витрат, які безпосередньо здійснює виконавець даного етапу роботи, у відн. одиницях = 1.

$$
B_{\text{sar}} = \frac{31845,76}{1} = 31845,76
$$

Прогнозування загальних витрат ЗВ на виконання та впровадження результатів виконаної наукової роботи здійснюється за формулою:

$$
3B = \frac{B_{3ar}}{\beta} \tag{5.8}
$$

де – коефіцієнт, який характеризує етап (стадію) виконання даної роботи.

Отже, розрахуємо загальні витрати:

$$
3B = \frac{31845,76}{0,9} = 35384,17 \text{ (rph.)}
$$

**5.3 Прогнозування комерційних ефектів від реалізації результатів розробки.**

Спрогнозуємо отримання прибутку від реалізації результатів нашої розробки. Зростання чистого прибутку можна оцінити у теперішній вартості грошей. Це забезпечить підприємству (організації) надходження додаткових коштів, які дозволять покращити фінансові результати діяльності .

Оцінка зростання чистого прибутку підприємства від впровадження результатів наукової розробки. У цьому випадку збільшення чистого прибутку підприємства  $\Delta\Pi_{\rm i}$  для кожного із років, протягом яких очікується отримання позитивних результатів від впровадження розробки, розраховується за формулою:

$$
\Delta \Pi_i = \sum_{i=1}^{n} (\Delta \Pi_{\mathbf{A}} \cdot N + \Pi_{\mathbf{A}} \Delta N)_i
$$
 (5.9)

де  $\Delta \Pi_{\rm s}$  – покращення основного якісного показника від впровадження результатів розробки у даному році;

N – основний кількісний показник, який визначає діяльність підприємства у даному році до впровадження результатів наукової розробки;

N – покращення основного кількісного показника діяльності підприємства від впровадження результатів розробки;

П<sup>я</sup> – основний якісний показник, який визначає діяльність підприємства у даному році після впровадження результатів наукової розробки;

n – кількість років, протягом яких очікується отримання позитивних результатів від впровадження розробки.

В результаті впровадження результатів наукової розробки витрати на виготовлення інформаційної технології зменшаться на 15 грн (що автоматично спричинить збільшення чистого прибутку підприємства на 15 грн), а кількість

користувачів, які будуть користуватись збільшиться: протягом першого року – на 300 користувачів, протягом другого року – на 250 користувачів, протягом третього року – 175 користувачів. Реалізація інформаційної технології до впровадження результатів наукової розробки складала 800 користувачів, а прибуток, що отримував розробник до впровадження результатів наукової розробки – 250 грн.

Спрогнозуємо збільшення чистого прибутку від впровадження результатів наукової розробки у кожному році відносно базового.

Отже, збільшення чистого продукту  $\Delta \Pi_1$  протягом першого року складатиме:

 $\Delta\Pi_1 = 15 \cdot 800 + (250 + 15) \cdot 300 = 91500$  грн.

Протягом другого року:

 $\Delta \Pi_2 = 15 \cdot 800 + (250 + 15) \cdot (300 + 250) = 157750$  грн. Протягом третього року:

 $\Delta\Pi_3 = 15 \cdot 800 + (250 + 15) \cdot (300 + 250 + 175) = 204125$  грн.

**5.4 Розрахунок ефективності вкладених інвестицій та період їх окупності**

Визначимо абсолютну і відносну ефективність вкладених інвестором інвестицій та розрахуємо термін окупності.

Абсолютна ефективність Е<sub>абс</sub>вкладених інвестицій розраховується за формулою:

$$
E_{abc} = (\Pi \Pi - PV),\tag{5.10}
$$

де $\Delta\Pi_{\rm i}$  – збільшення чистого прибутку у кожному із років, протягом яких виявляються результати виконаної та впровадженої НДДКР, грн;

т – період часу, протягом якого виявляються результати впровадженої НДДКР, 3 роки;

– ставка дисконтування, за яку можна взяти щорічний прогнозований рівень інфляції в країні; для України цей показник знаходиться на рівні 0,1;

t – період часу (в роках) від моменту отримання чистого прибутку до точки 2, 3,4.

Рисунок, що характеризує рух платежів (інвестицій та додаткових прибутків) буде мати вигляд, рисунок 5.1.

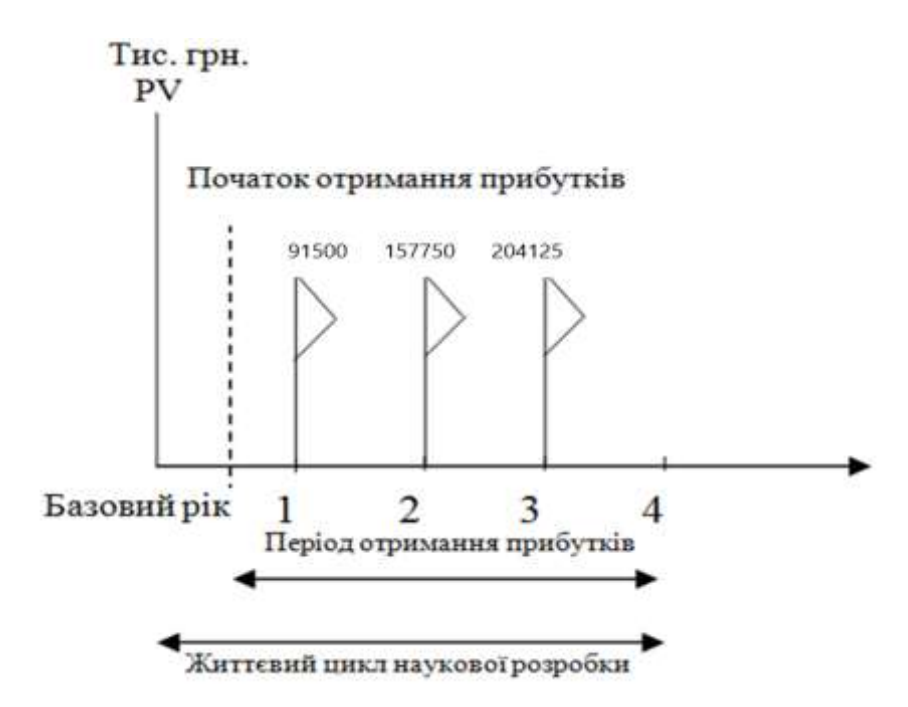

Рисунок 5.1 – Вісь часу з фіксацією платежів, що мають місце під час розробки та впровадження результатів НДДКР

Розрахуємо вартість чистих прибутків за формулою:

$$
\Pi \Pi = \sum_{1}^{m} \frac{\Delta \Pi_i}{(1+\tau)^t} \tag{5.11}
$$

де $\Delta\Pi_{\rm i}$  – збільшення чистого прибутку у кожному із років, протягом яких виявляються результати виконаної та впровадженої НДДКР, грн;

т – період часу, протягом якого виявляються результати впровадженої НДДКР, роки;

 – ставка дисконтування, за яку можна взяти щорічний прогнозований рівень інфляції в країні; для України цей показник знаходиться на рівні 0,1;

t – період часу (в роках) від моменту отримання чистого прибутку до точки.

Отже, розрахуємо вартість чистого прибутку:

 $\Pi\Pi = \frac{35384,17}{(1.10,1)^0}$  $\frac{35384,17}{(1+0,1)^0} + \frac{91500}{(1+0,1)}$  $\frac{91500}{(1+0,1)^2} + \frac{157750}{(1+0,1)^3}$  $\frac{157750}{(1+0,1)^3} + \frac{204125}{(1+0,1)^4}$  $\frac{204123}{(1+0,1)^4} = 368944,03$  (грн.)

Тоді розрахуємо  $E_{\text{afo}}$ :

$$
E_{a6c} = 368944,03 - 35384,17 = 333559,86
$$
 rph.

Оскільки  $E_{\text{a6c}} > 0$ , то вкладання коштів на виконання та впровадження результатів НДДКР буде доцільним.

Розрахуємо відносну (щорічну) ефективність вкладених в наукову розробку інвестицій Е<sub>в</sub> за формулою:

$$
E_{\rm B} = \sqrt[{\frac{1}{1 + \frac{E_{\rm a6c}}{PV}}} - 1\tag{5.12}
$$

де Е<sub>абс</sub> – абсолютна ефективність вкладених інвестицій, грн;

PV – теперішня вартість інвестицій PV = ЗВ, грн;

Т<sup>ж</sup> – життєвий цикл наукової розробки, роки.

Тоді будемо мати:

$$
E_{\rm B}=\sqrt[3]{1+\frac{333559,86}{35384,17}}-1=1,18\text{ a}6\text{o}118\%
$$

Далі, розраховану величина Е<sub>в</sub> порівнюємо з мінімальною (бар'єрною) ставкою дисконтування т <sub>мін</sub>, яка визначає ту мінімальну дохідність, нижче за яку інвестиції вкладатися не будуть. У загальному вигляді мінімальна (бар'єрна) ставка дисконтування тить визначається за формулою:

$$
\tau = d + f,
$$

де d – середньозважена ставка за депозитними операціями в комерційних банках; в 2019 році в Україні  $d = 0.2$ ;

 $f$  – показник, що характеризує ризикованість вкладень, величина  $f = 0, 1$ .

$$
\tau = 0.2 + 0.1 = 0.3
$$

Оскільки  $E_B = 118\% > \tau_{min} = 0.3 = 30\%$ , то у інвестор буде зацікавлений вкладати гроші в дану наукову розробку.

Термін окупності вкладених у реалізацію наукового проекту інвестицій. Термін окупності вкладених у реалізацію наукового проекту інвестицій  $T_{\text{ok}}$ розраховується за формулою:

$$
T_{\text{ok}} = \frac{1}{E_{\text{B}}}
$$

$$
T_{\text{OK}} = \frac{1}{1,18} = 0.84 \text{ poky}
$$

Обрахувавши термін окупності даної наукової розробки, можна зробити висновок, що фінансування даної наукової розробки буде доцільним.
## **ВИСНОВКИ**

В ході виконання магістерської дипломної роботи було досягнуто підвищення точності прогнозування успішності стартапів.

При проведенні аналіз сучасних засобів для прогнозування успішності стартапів виявлена необхідність створення інформаційної технології прогнозування успішності стартапів.

Поставлена задача розробки інформаційної технології прогнозування успішності стартапів.

Розроблена модель прогнозування успішності стартапів з використанням нейронної мережі, підвищує точність прогнозування за рахунок нейронної мережі, яка проводить аналіз параметрів.

Удосконалено метод прогнозування успішності стартапів за рахунок об'єднання методів моделювання та економічного аналізу та використання нейронної мережі радіально-базисних функцій.

Було розроблено інформаційну технологію прогнозування успішності стартапів, яка дозволяє визначити успішність стартапів с більшою точністю, ніж відомі методи прогнозування, що дозволяє інвесторам з меншою ймовірністю втратити кошти при фінансуванні стартапів, та з більшою ймовірність отримати прибуток. Спроектовано складові інформаційної технологій прогнозування успішності стартапів.

Проведений аналіз фунцкціонування інформаційної технології прогнозування успішності стартапів, що підтверджує підвищення точності прогнозування успішнсості стартапів на 9.8%.

## **СПИСОК ЛІТЕРАТУРИ**

1. Савчук Т.О., Давидов С.Ю. Прогнозування успішності стартапів з використанням нейронного підходу // Збірник центру наукових публікацій «Велес» за матеріалим V міжнородної науково-практичної конференції: «Інновації в сучасній науці» м.Київ: збірник статтей(рівень стандарту, академічний рівень). – К.: Центр наукових публікацій, 2019, ISSN: 5836 – 4978  $-$  c. 61-64.

2. Т.О. Савчук , С.Ю. Давидов. Сучасний стан розвитку методів прогнозування успішності стартпів. КОНФЕРЕНЦІЇ ВНТУ електронні наукові видання. 2020. URL: [https://conferences.vntu.edu.ua/index.](https://conferences.vntu.edu.ua/index.%20php/mn/mn2020/paper/viewFile/8441/7043)  [php/mn/mn2020/paper/viewFile/8441/7043](https://conferences.vntu.edu.ua/index.%20php/mn/mn2020/paper/viewFile/8441/7043) (дата звернення 2019-11-24).

3. Модели и методы прогнозирования – дослідження – Режим доступу :<https://www.mbureau.ru/blog/modeli-i-metody-prognozirovaniya>

4. Энциклопедия производственного менеджера – дослідження – Режим доступу: [http://www.up-pro.ru/encyclopedia/metody](http://www.up-pro.ru/encyclopedia/metody-prognozirovaniya.html)[prognozirovaniya.html](http://www.up-pro.ru/encyclopedia/metody-prognozirovaniya.html)

5. Armstrong J.S. Forecasting for Marketing // Quantitative Methods in Marketing. London: International Thompson Business Press, 1999. P. 92 – 119.

6. Jingfei Yang M. Sc. Power System Short-term Load Forecasting: Thesis for Ph.d degree. Germany, Darmstadt, Elektrotechnik und Informationstechnik der Technischen Universitat, 2006. 139 p.

7. Дэвид А. Форсайт, Джин Понс. Computer Vision: A Modern Approach Компьютерное зрение. Современный подход. — М. : «Вильямс», 2004. — 928 с. — ISBN 0-13-085198-1.

8. Чучуева И.А. МОДЕЛЬ ПРОГНОЗИРОВАНИЯ ВРЕМЕННЫХ РЯДОВ ПО ВЫБОРКЕ МАКСИМАЛЬНОГО ПОДОБИЯ, диссертация… канд. тех. наук / Московский государственный технический университет им. Н.Э. Баумана. Москва, 2012.

9. Т.О. Савчук, О.В. Смирнова. Концептуалізація моделювання процесу аналізу проблемних ситуацій. – Видавництво: «Вісник Вінницького політехнічного інституту», 2010. – 96-101с.,

10. Armstrong, Deborah J. (February 2006). The Quarks of Object-Oriented Development. Communications of the ACM 49 (2): 123–128. ISSN 0001- 078

11. S. Abiteboul, A. Bonner, «Objects and views». ACM SIGMOD Int. Conf. On Management of Data, 1991.

12. M. Atkinson, et al., «Object-Oriented Database System Manifesto». Building an Object-Oriented Database System: The Story of O2. Morgan Kaufman, 1992.

13. Ломакин Н.И., Максимова О.Н., Экова В.А., Гаврилова О.А., Вагина В.Е. НЕЙРОННЫЕ СЕТИ ДЛЯ ПРОГНОЗИРОВАНИЯ КУРСА ДОЛЛАРА С ИСПОЛЬЗОВАНИЕМ АСТPОЛОГИЧЕСКИХ ЦИКЛИЧЕСКИХ ИНДЕКСОВ ГЮШОН И ГАНЮ // Международный журнал прикладных и фундаментальных исследований. – 2016. – № 6-1. – С. 133-136.

14. Donald Olding Hebb. The Organization of Behavior: A Neuropsychological Theory. — Wiley, 1949. — 335 p. Современное издание: Donald Olding Hebb. The Organization of Behavior: A Neuropsychological Theory. — Lawrence Erlbaum Associates, 2002. — 335 p. — ISBN 0805843000, ISBN 978-0-8058-4300-2.

15. Press, WH; Teukolsky, SA; Vetterling, WT & Flannery, BP (2007), "Section 3.7.1. Radial Basis Function Interpolation", Numerical Recipes: The Art of Scientific Computing (3rd ed.), New York: Cambridge University Press, ISBN 978-0-521-88068-8.

16. PHP [Електронний ресурс]. – Режим доступу: https://uk.wikipedia.org/wiki/PHP.

17. Встановлення та налаштування Node.js [Електронний ресурс]. – Режим доступу: https://internetdevels.ua/blog/node-js-installation-setting

18. Node.js [Електронний ресурс]. – Режим доступу: [https://hackerx.ru/orm-sequelize-node-](https://hackerx.ru/orm-sequelize-node-js/) [js/.](https://hackerx.ru/orm-sequelize-node-js/)[https://www.zina.design/uk/dictionary/bootstrap/http://webstudio2u.net/ua/prog](https://www.zina.design/uk/dictionary/bootstrap/) [ramming/120-jquery.html.](http://webstudio2u.net/ua/programming/120-jquery.html)

19. Guido van Rossum, Python Reference Manual, release 2.4.4, 18 October 2006.

20. Express.js [Електронний ресурс]. – Режим доступу: https://uk.wikipedia.org/wiki/Express.js

21. Nodepad++ [Електронний ресурс]. – Режим доступу: https://uk.wikipedia.org/wiki/Notepad%2B%2B.

22. Juriy Bura, Paul Coates Pro Android Web Game Apps: Using HTML5, CSS3 and JavaScript. — Apress, 2012. — 664 p. — ISBN 1430238194.